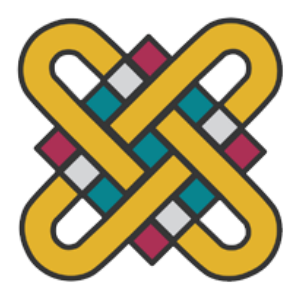

## **ΠΑΝΕΠΙΣΤΗΜΙΟ ΔΥΤΙΚΗΣ ΜΑΚΕΔΟΝΙΑΣ ΣΧΟΛΗ ΘΕΤΙΚΩΝ ΕΠΙΣΤΗΜΩΝ ΤΜΗΜΑ ΠΛΗΡΟΦΟΡΙΚΗΣ**

# **Μελέτη, σχεδιασμός, δημιουργία ενός έμπειρου συστήματος ανίχνευσης ψεύδους.**

## **ΠΤΥΧΙΑΚΗ ΕΡΓΑΣΙΑ**

Των

**Παπαδόπουλου Αλεξίου**

## **(ΑΕΜ: 1990)**

**Μπεκιάρη Αναστασίας**

**(ΑΕΜ: 2382)**

**Επιβλέπων : Μιχαήλ Δόσης Καθηγητής, Πρόεδρος του τμήματος** Καστοριά Μάιος - 2022

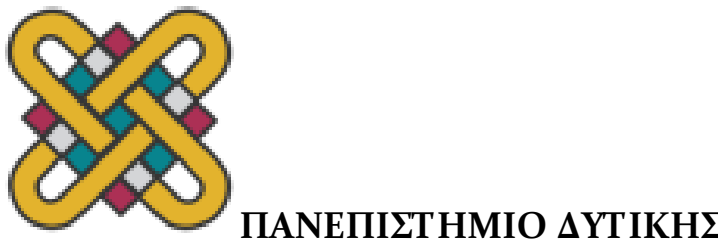

## **ΠΑΝΕΠΙΣΤΗΜΙΟ ΔΥΤΙΚΗΣ ΜΑΚΕΔΟΝΙΑΣ**

**ΣΧΟΛΗ ΘΕΤΙΚΩΝ ΕΠΙΣΤΗΜΩΝ**

## **ΤΜΗΜΑ ΠΛΗΡΟΦΟΡΙΚΗΣ**

# **Μελέτη, σχεδιασμός, δημιουργία ενός έμπειρου συστήματος ανίχνευσης ψεύδους.**

## **ΠΤΥΧΙΑΚΗ ΕΡΓΑΣΙΑ**

της

**Μπεκιάρη Αναστασίας**

**(ΑΕΜ: 2382)**

**Μπεκιάρη Αναστασίας**

**(ΑΕΜ: 2382)**

**Επιβλέπων : Μιχαήλ Δόσης Καθηγητής, Πρόεδρος του τμήματος**

#### Εγκρίθηκε από την τριμελή εξεταστική επιτροπή την ….................................

….......................... .............................. …...........................

Καστοριά Μάιος - 2022

Copyright © 2022 – ΜΠΕΚΙΑΡΗ ΑΝΑΣΤΑΣΙΑ, ΠΑΠΑΔΟΠΟΥΛΟΣ ΑΛΕΞΙΟΣ Απαγορεύεται η αντιγραφή, αποθήκευση και διανομή της παρούσας εργασίας, εξ ολοκλήρου ή τμήματος αυτής, για εμπορικό σκοπό. Επιτρέπεται η ανατύπωση, αποθήκευση και διανομή για σκοπό μη κερδοσκοπικό, εκπαιδευτικής ή ερευνητικής φύσης, υπό την προϋπόθεση να αναφέρεται η πηγή προέλευσης και να διατηρείται το παρόν μήνυμα. Οι απόψεις και τα συμπεράσματα που περιέχονται σε αυτό το έγγραφο εκφράζουν αποκλειστικά τον συγγραφέα και δεν αντιπροσωπεύουν τις επίσημες θέσεις του Πανεπιστημίου Δυτικής Μακεδονίας. Ως συγγραφέας της παρούσας εργασίας δηλώνω πως η παρούσα εργασία δεν αποτελεί προϊόν λογοκλοπής και δεν περιέχει υλικό από μη αναφερόμενες πηγές.

### **Περίληψη:**

Για λόγους επιβίωσης και αναπαραγωγής τα πρωτεύοντα θηλαστικά έχουν αναπτύξει την τάση να ψεύδονται όπως επίσης και την δυνατότητα να εντοπίζουν το ψεύδος. Παρά του προφανούς πλεονεκτήματος για την ακρίβεια εντοπισμού ψεύδους, η απλή κρίση αληθείας είναι ελάχιστα πιο ακριβής από την τύχη.

Παρ' όλα αυτά, ευρήματα στην εγκληματική ψυχολογία, την νευρολογία και την επιστήμη μελέτης πρωτευόντων θηλαστικών υποδεικνύουν ότι το ψεύδος μπορεί να εντοπιστεί με ακρίβεια με την χρήση διαδικασιών που απαιτούν λιγότερη χρήση της συνείδησης. Παρατηρήθηκε ότι ένα άτομο όπου ψεύδεται ενεργοποιούσε γνωστικές συμπεριφορές όπου είναι συνδεδεμένες με το ψεύδος και αντίστοιχα ένα άτομο όπου λέει την αλήθεια ενεργοποιούσε γνωστικές συμπεριφορές όπου είναι συνδεδεμένες με την αλήθεια.

Γι' αυτόν τον λόγο οι επιστήμονες στράφηκαν προς την βιολογία του ανθρώπου και με την βοήθεια της τεχνολογίας προσπάθησαν να αυξήσουν την ακρίβεια ανίχνευσης ψεύδους όσο γίνεται πιο κοντά γίνεται στην απόλυτη.

**Λέξεις κλειδιά**: Ανιχνευτής ψεύδους, ηλεκτροεγκεφαλογράφος, πολύγραφος, ανιχνευτής θερμότητας, ηλεκτροκαρδιογράφος

#### **Abstract:**

To maximize survival and reproductive success, primates evolved the tendency to tell lies and the ability to accurately detect them.

Despite the obvious advantage of detecting lies accurately, conscious judgments of veracity are only slightly more accurate than chance. However, findings in forensic psychology, neuroscience, and primatology suggest that lies can be accurately detected when less-conscious mental processes are used. It was oberved that someone that would tell a lie, would automatically activate cognitive concepts associated with deception and someone tell the truth would activate concepts associated with truth.

For that reason scientists turned to the human biology and with the help of technology they tried to increase the accuracy of lie detection as close as possible to the absolute.

**Key words:** Lie detector, electroencephalograph, polygraph, temperature sensor, electrocardiograph

## Περιεχόμενα:

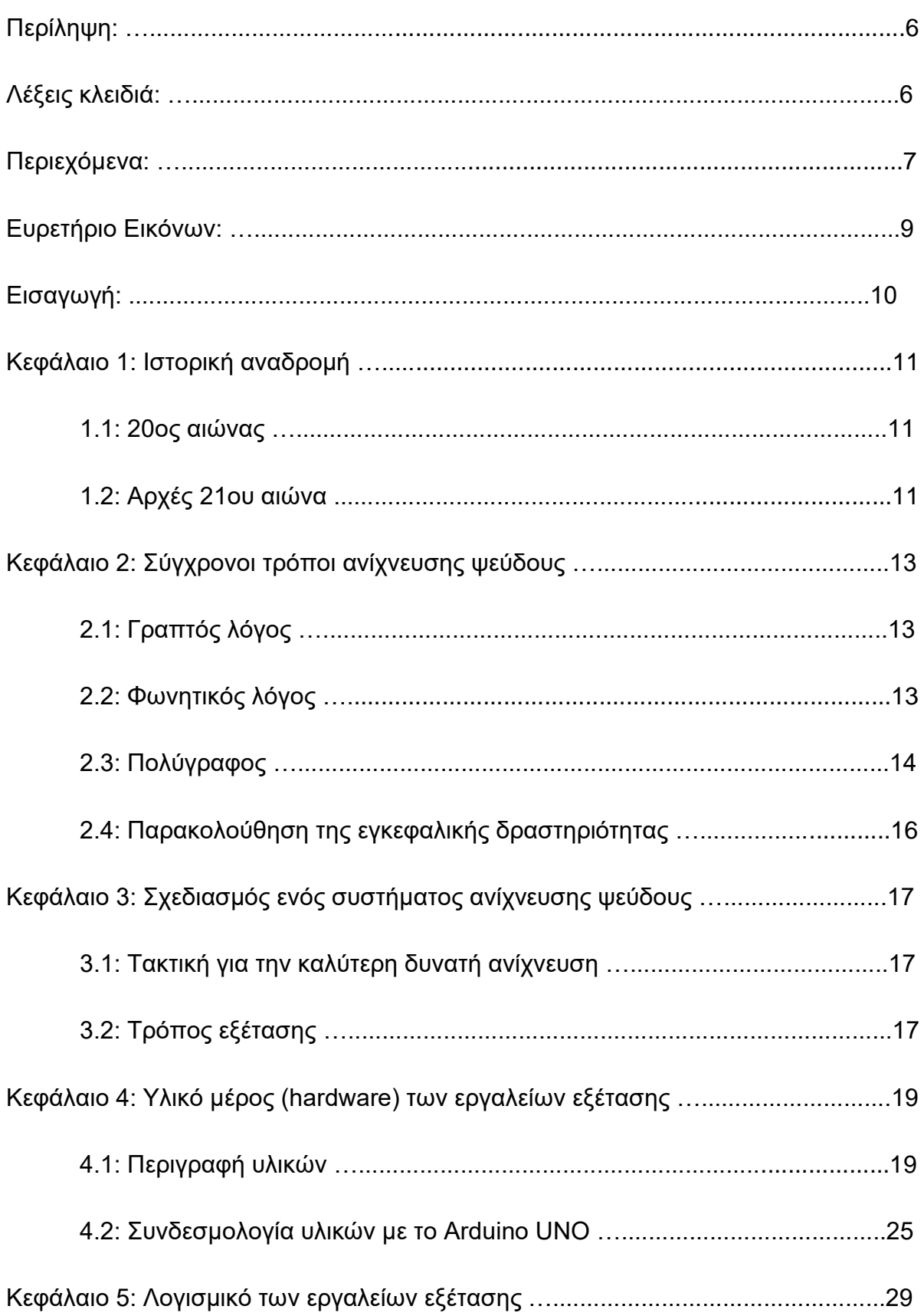

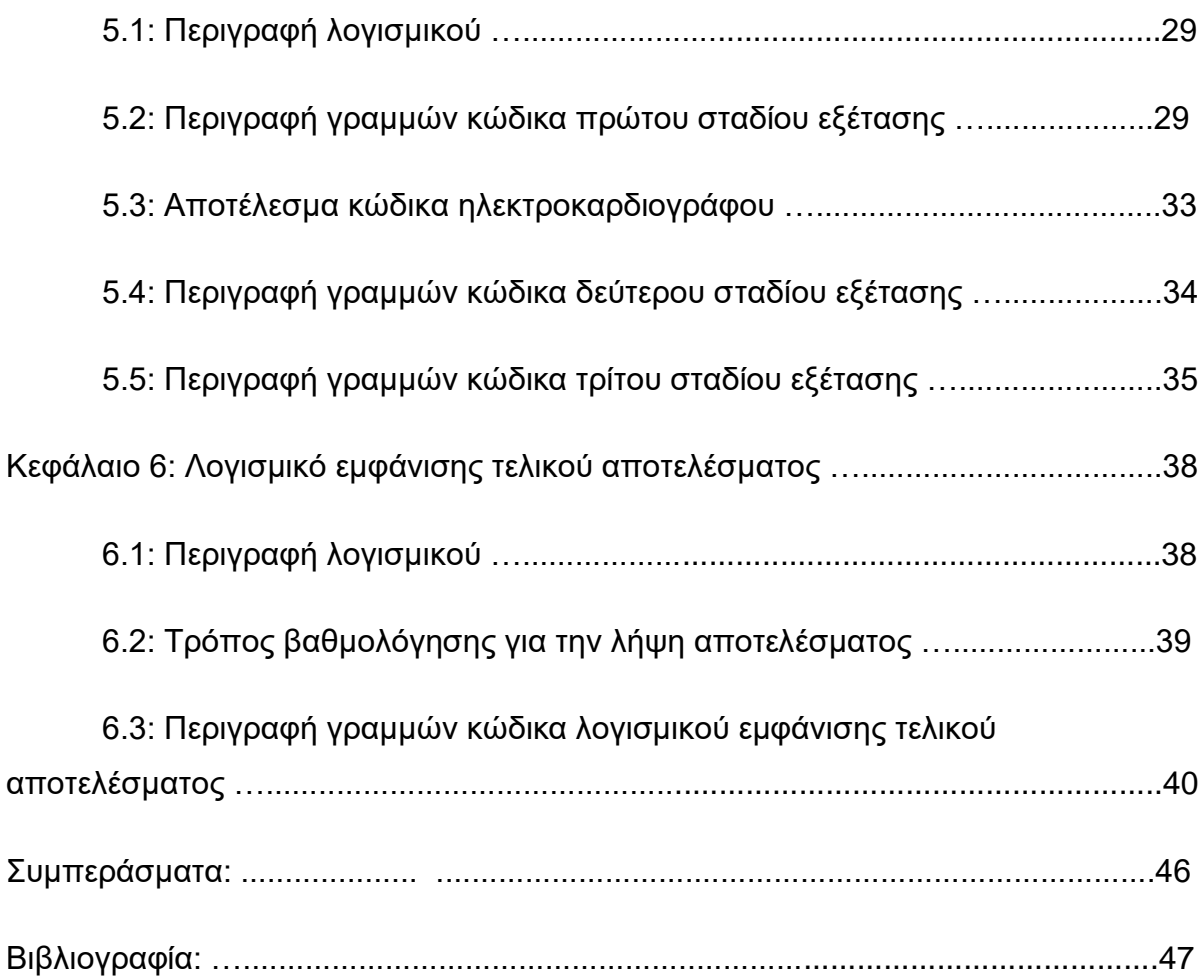

## **Ευρετήριο εικόνων:**

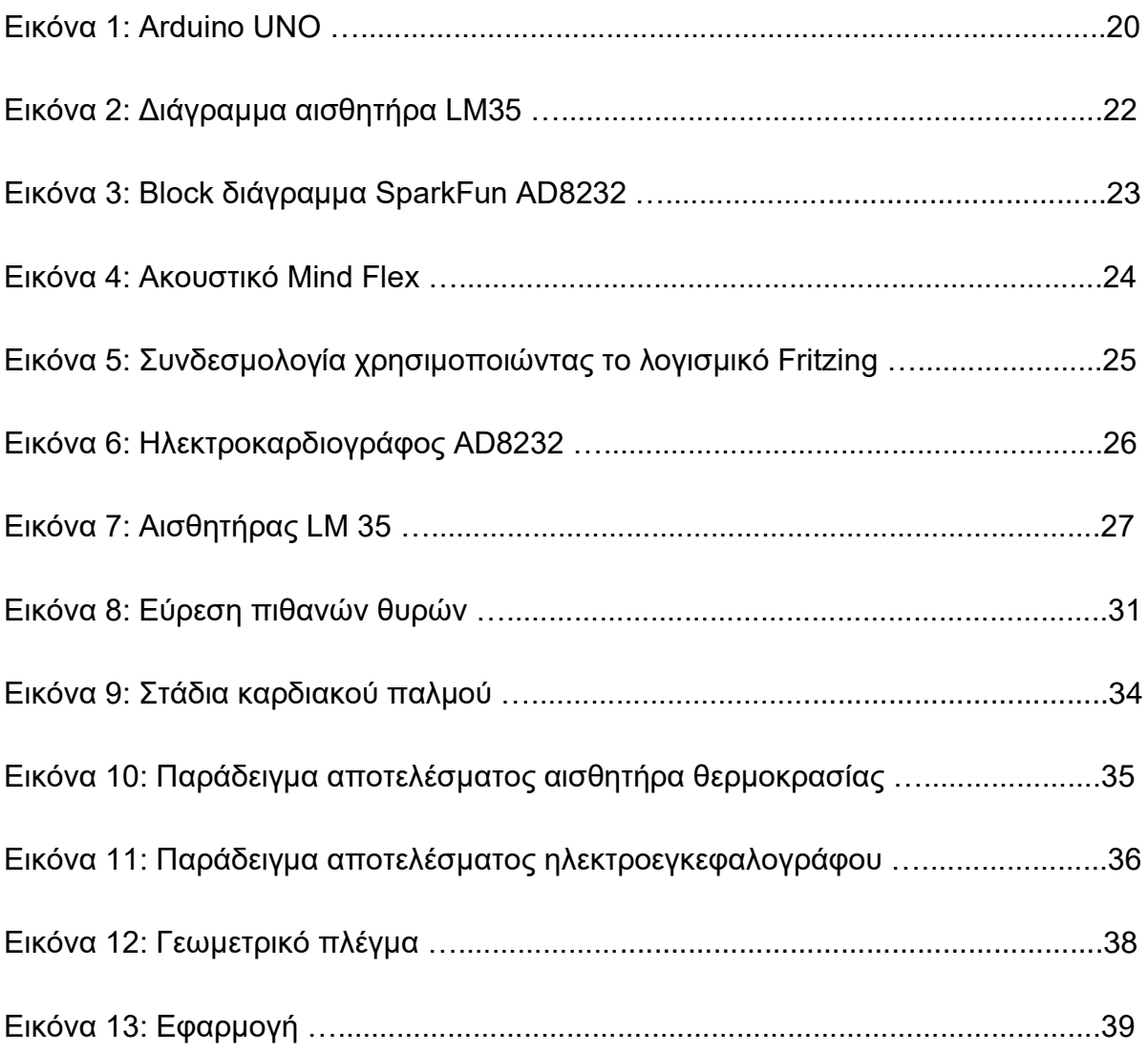

## **Εισαγωγή**

.

Η πτυχιακή εργασία των φοιτητών Μπεκιάρη Αναστασία και Παπαδόπουλος Αλέξιος έχει θέμα την μελέτη, τον σχεδιασμό και την δημιουργία ενός έμπειρου συστήματος ανίχνευσης ψεύδους. Σκοπός της εργασίας είναι να βρεθούν οι πιο σωστές πιθανές τεχνικές για την ανίχνευση ψεύδους, να μελετηθούν ως προς την ακρίβεια τους με τελικό αποτέλεσμα να σχεδιαστεί και να δημιουργηθεί ένα σύστημα με το μεγαλύτερο δυνατό ποσοστό ακρίβειας και ευκολίας στην ανίχνευση ψεύδους καθώς και να δοθούν εξηγήσεις για την ακρίβεια της εν λόγω τεχνικής και για τα πιθανά προβλήματα με την χρήση της.

Η παρούσα εργασία είναι χωρισμένη σε 2 μέρη. Στο πρώτο μέρος, το οποίο αποτελεί το θεωρητικό μέρος όπου αναλύεται η πρακτική της εύρεσης ψεύδους, οι διάφορες τεχνικές που χρησιμοποιούνται, η ιστορική αναδρομή του πολύγραφου καθώς και η ηθική πίσω από την χρίση του.

Στο δεύτερο μέρος, το οποίο αποτελεί το πρακτικό μέρος όπου έχει τον σχεδιασμό και την ανάλυση ενός παραδείγματος ενός συστήματος ανίχνευσης ψεύδους, το κάθε στάδιο της κατασκευής του, προβλήματα που παρουσιάστηκαν στην πορεία όπως και το λογισμικό που δημιουργήσαμε για τον υπολογισμό του τελικού αποτελέσματος της διαδικασίας.

Η έρευνα βοήθησε στο να βγουν ορισμένα συμπεράσματα για την χρήση ενός συστήματος ανίχνευσης ψεύδους, οι χρήσεις τους στην πραγματική ζωή και κάποιες προτάσεις για την ηθικά σωστή χρήση του.

## **Κεφάλαιο 1: Ιστορική αναδρομή**

Ενώ η τεχνολογία ανίχνευσης ψεύδους θεωρείται τακτική των τελευταίων χρόνων, η ανάλυση και προσπάθεια για την εύρεση της αλήθεια με βοήθεια της τεχνολογίας υπάρχει εδώ και δύο αιώνες.

#### **1.1: 20ος αιώνας**

Η μελέτη των φυσικών μεθόδων για τεστ συναισθηματικών διαταραχών ξεκίνησε στις αρχές του 20ου αιώνα με τον Vittorio Benussi και τον N.E. Burtt οι οποίοι εμβάθυναν τις έρευνες τους στην ποσοτική συστολική αρτηριακή πίεση.

Στη συνέχεια ο ψυχολόγος William Moulton Marston παρατήρησε και σημείωσε διαφορά 10mm Hg (χιλιοστά υδραργύρου) κατά την ενοχή του ανθρώπου/δείγματος χρησιμοποιώντας ένα κλασικό πιεσόμετρο. Με αυτή την τεχνική δήλωσε ότι είχε 90 με 100% επιτυχία, η οποία αμφισβητήθηκε αργότερα διότι η μέθοδος δειγματοληψίας ήταν αρκετές φορές ελλιπής.<sup>1</sup>

### **1.2: Αρχές 21ου αιώνα**

Δύο έρευνες που πήραν μέρος το 2004 βρήκαν σύνδεση μεταξύ του ψεύδους και την διαστολή της κόρης του ματιού και την πίεση των χειλών. Υπάρχει μια τάση από τους ψεύτες να χρησιμοποιούν λιγότερες κινήσεις των χεριών και να κάνουν λιγότερο οπτική επαφή με τον εξεταστή. Οι ψεύτες επίσης μπορεί να πάρει περισσότερη ώρα να απαντήσουν σε ερωτήσεις αλλά από την άλλη, άμα έχουν χρόνο να προετοιμαστούν μπορεί να απαντήσουν πιο γρήγορα απ' ότι κάποιος που θα έλεγε την αλήθεια. Άλλες τάσεις ενός ψεύτη περιλαμβάνουν να μιλάει λιγότερο και να επαναλαμβάνει τις ίδιες φράσεις. <sup>2</sup>

<sup>1</sup> Keeler, Leonarde (January 1930). "A Method for Detecting Deception". *American Journal of Police Science*. <sup>2</sup> Adelson, Rachel (July 2004). ["Detecting Deception".](http://www.apa.org/monitor/julaug04/detecting.aspx) *Monitor on Psychology*

Bond CF, Jr; DePaulo, BM (2006). "Accuracy of deception judgments". *Personality and Social Psychology Review*.

DePaulo, Bella M.; Morris, Wendy L. (2004). "Chapter 2: Discerning lies from truth: behavioural cues to deception and the indirect pathway of intuition". In Granhag, Pär Anders; Strömwall, Leif A. (eds.). *[The detection of deception in forensic](https://archive.org/details/detectionofdecep0000unse)  [contexts](https://archive.org/details/detectionofdecep0000unse)* (Transferred to digital print. ed.). Cambridge: Cambridge University Press[. ISBN](https://en.wikipedia.org/wiki/ISBN_(identifier)) [978-0521541572.](https://en.wikipedia.org/wiki/Special:BookSources/978-0521541572)

Ο ψυχολόγος Paul Ekman χρησιμοποίησε το σύστημα κωδικοποίησης ενεργειών προσώπου (FACS) το οποίο σύμφωνα με τον ίδιο σε συνδυασμό με φωνητικές και ηχητικές μετρήσεις φτάνει την ακρίβεια του 90%, ωστόσο δεν υπάρχει καμία απόδειξη για αυτή την δήλωση.

Οι μελέτες του χρησιμοποιούν μικρο-εκφράσεις όπου κρατάνε για λιγότερο από 0.2 δευτερόλεπτα οι οποίες «μπορεί να διαρρεύσουν συναισθήματα τα οποία κάποιος προσπαθεί να κρύψει όπως ενοχή ή θυμός». Ωστόσο σήματα συναισθήματος δεν είναι απαραίτητα σήματα ενοχής, ένα αθώο άτομο μπορεί να νιώσει φόβο και να φανεί ένοχο.

Η μέθοδος αυτή αυτοματοποιήθηκε και χρησιμοποιείται για την επιβολή του νόμου, καθώς επίσης βελτιώνεται συνεχώς για μεγαλύτερη ακρίβεια.  $3$ 

<sup>3</sup> Adelson, Rachel (July 2004). ["Detecting Deception".](http://www.apa.org/monitor/julaug04/detecting.aspx) *Monitor on Psychology*

## **Κεφάλαιο 2: Σύγχρονοι τρόποι ανίχνευσης ψεύδους**

Μετά από όλα τα χρόνια ανάλυσης της ανθρώπινης βιολογίας βρέθηκαν πάνω από ένας τρόπος για να αναγνωριστεί το ψεύδος, σε γραπτό και προφορικό λόγο.

#### **2.1: Γραπτός λόγος**

Ο Σοσιολόγος James Pennebaker χρησιμοποιεί την μέθοδο γλωσσικής διερεύνησης και καταμέτρησης λέξεων (LIWC) για να κάνει μια ανάλυση γραπτού περιεχομένου. Ισχυρίζεται ότι έχει ακρίβεια στην ανίχνευση ψεύδους, υπάρχει μία 67% ακρίβεια με την μέθοδο του ενώ άτομα με ειδική εκπαίδευση έχουν 52% ακρίβεια ανίχνευσης.

Οι έρευνες του που δημοσίευσε μέσω του οίκου Lawrence Erlbaum δείχνουν ότι υπάρχουν τρείς δείκτες ενός ατόμου που ψεύδεται. Το άτομο χρησιμοποιεί λιγότερο τον ενικό πρώτου προσώπου (εγώ, εμένα, μου κ.λπ.) και χρησιμοποιεί τον πληθυντικό (εμείς, εμάς, μας κ.λπ.). Όσοι ψεύδονται «αποφεύγουν τις δηλώσεις ιδιοκτησίας, αποστασιοποιούνται από τις ιστορίες τους και αποφεύγουν να αναλαμβάνουν την ευθύνη για τη συμπεριφορά τους» όπως επίσης χρησιμοποιούν περισσότερες λέξεις συναισθήματος όπως μίσος, άχρηστο και λυπηρό. Επίσης χρησιμοποιούν μερικές λέξεις όπως «αλλά, εκτός, ούτε» για να ξεχωρίσουν το τι έκαναν με το τι δεν έκαναν. <sup>4</sup>

### **2.2: Φωνητικός λόγος**

Η ανάλυση φωνητικού στρες (voice stress analysis) χρησιμοποιεί υπολογιστές για να συγκρίνει την συχνότητα, τον τόνο, την δύναμη και οποιοδήποτε ρίγος της φωνής. Με αυτόν τον τρόπο η ανάλυση αυτή «ανιχνεύει μικρές παραλλαγές στη φωνή που πιστεύεται ότι σηματοδοτούν ψέματα».

Μπορεί να χρησιμοποιηθεί ακόμα και μυστικά μέσω τηλεφώνου και έχει χρησιμοποιηθεί από τραπεζικές και ασφαλιστικές εταιρίες όπως και από την κυβέρνηση του Ηνωμένου Βασιλείου. Οι πελάτες αξιολογούνται για την αλήθεια σε ορισμένες περιπτώσεις από τράπεζες και ασφαλιστικές εταιρείες όπου οι υπολογιστές χρησιμοποιούνται για την καταγραφή των απαντήσεων. Στη συνέχεια, το λογισμικό

<sup>4</sup>Adelson, Rachel (July 2004). ["Detecting Deception".](http://www.apa.org/monitor/julaug04/detecting.aspx) *Monitor on Psychology*.

συγκρίνει τις ερωτήσεις ελέγχου με σχετικές ερωτήσεις που αξιολογήθηκαν για εξαπάτηση. <sup>5</sup>

Παρ' όλα αυτά η ακρίβεια της ανάλυσης αυτής έχει αμφισβητηθεί από άρθρα και δημοσιευμένες μελέτες όπου λένε ότι η ανάλυση φωνητικού στρες λειτουργεί με παρόμοιες πιθανότητες όπως η κοινή τύχη. Το 2003 το Εθνικό Συμβούλιο Έρευνας κατέληξε ότι «Γενικά, αυτή η έρευνα και μερικά ελεγχόμενα τεστ που πήραν μέρος μέσα στην τελευταία δεκαετία ότι υπάρχει λίγη έως καθόλου επιστημονική βάση για την χρήση του αναλυτή φωνητικού στρες ή παρόμοιων συστημάτων».<sup>6</sup>

#### **2.3: Πολύγραφος**

Η χρήση πολύγραφου είναι η πιο κοινή τακτική για την ανίχνευση ψεύδους. Ανιχνεύει αυτόνομες αντιδράσεις καθώς και μικρο-εκφράσεις, ρυθμό αναπνοής, αντίδραση δέρματος και καρδιακό παλμό. Μικρο-εκφράσεις είναι οι σύντομες μη φωνητικές αλλαγές στην έκφραση, ενώ τα υπόλοιπα υποδεικνύουν την ενεργοποίηση του νευρικού συστήματος. Αυτές οι αλλαγές στις σωματικές λειτουργίες δεν ελέγχονται εύκολα απ' το συνειδητό μυαλό. Τα τεστ πολύγραφου μπορούν επίσης να εξετάσουν τον ρυθμό αναπνοής, την αρτηριακή πίεση, τη διαστολή των τριχοειδών και τη μυϊκή κίνηση.

Κατά την διάρκεια ενός τεστ πολύγραφου ο εξεταζόμενος φοράει ένα μηχάνημα αρτηριακής πίεσης για να εντοπιστούν τυχόν διακυμάνσεις της αρτηριακής πίεσης. Η αναπνοή υπολογίζεται με πνευμονογράφους γύρω από το στήθος και ηλεκτρόδια τοποθετούνται στα δάχτυλα για να μετρήσουν την αντίδραση του δέρματος.

*<sup>1.</sup>* 5 *["Detecting Deception".](http://www.parliament.uk/briefing-papers/POST-PN-375) Parliamentary Office of Science and Technology (UK)*

<sup>6</sup> Horvath, F., McCloughan, J., Weatherman, D., & Slowik, S. (2013). "The Accuracy of auditors' and layered voice Analysis (LVA) Operators' Judgments of Truth and Deception During Police Questioning". *Journal of Forensic Sciences*

Damphousse (2008). ["Voice stress analysis: Only 15 percent of lies about drug use detected in field test"](https://www.nij.gov/journals/259/pages/voice-stress-analysis.aspx)

Harnsberger, J. D.; Hollien, H.; Martin, C. A.; Hollien, K. A. (2009). "Stress and Deception in Speech: Evaluating Layered Voice Analysis". *Journal of Forensic Sciences*.

Hollien, H.; Harnsberger, J. D.; Martin, C. A.; Hollien, K. A. (2008). "Evaluation of the NITV CVSA". *Journal of Forensic Sciences*

*[The Polygraph and Lie Detection](https://www.nap.edu/catalog/10420/the-polygraph-and-lie-detection)*. National Research Council. 2003. [ISBN](https://en.wikipedia.org/wiki/ISBN_(identifier)) [978-0-309-26392-4.](https://en.wikipedia.org/wiki/Special:BookSources/978-0-309-26392-4)

Για να αποφασιστεί η αλήθεια υποθέτει ο εξεταστής ότι ο εξεταζόμενος θα δείξει περισσότερα δείγματα φόβου όσο απαντάει τις ερωτήσεις ελέγχου τις οποίες ο εξεταστής γνωρίζει σε σχέση με τις σχετικές ερωτήσεις οι οποίες είναι άγνωστες στον εξεταζόμενο. Οι πολύγραφοι εστιάζουν περισσότερο στην προγνωστική αξία της ενοχής των εξετάσεων, συγκρίνοντας τις απαντήσεις του συμμετέχοντος σε ερωτήσεις ελέγχου, άσχετες και σχετικές ερωτήσεις για τη μέτρηση της διέγερσης, η οποία στη συνέχεια ερμηνεύεται ως επίδειξη φόβου και εξαπάτησης. <sup>7</sup> Εάν ένα άτομο ψεύδεται κατά την διάρκεια των σχετικών ερωτήσεων θα υπάρξουν αλλαγές στις μετρήσεις του πολύγραφου. Τα αποτελέσματα θα θεωρηθούν ασαφή εάν δεν υπάρχει αλλαγή σε καμία από τις ερωτήσεις.

Οι μετρήσεις αυτές υποτίθεται ότι υποδεικνύουν μια βραχυπρόθεσμη αντίδραση στρες η οποία μπορεί να είναι είτε από ψεύδος ή από την σημασία του αντικειμένου. Το πρόβλημα είναι ότι η αντίδραση μπορεί να είναι επίσης συνδεδεμένη με την συναισθηματική ή και νοητική κατάσταση του εξεταζόμενου, για παράδειγμα μπορούν να επηρεαστούν από φόβο, θυμό ή έκπληξη. <sup>8</sup>

Κάποιοι κριτικοί δηλώνουν ότι η ανίχνευση ψεύδους με την χρήση πολύγραφου δεν έχει καμία επιστημονική εγκυρότητα επειδή δεν είναι μια επιστημονική διαδικασία. <sup>9</sup> Υπάρχουν άνθρωποι που βρήκαν τρόπους να "κλέψουν" το "σύστημα", όπως το να πάρουν ηρεμιστικά για να μειωθεί το άγχος, αντιιδρωτικά για την πρόληψη της εφίδρωσης κ.α.

Όσο η τεχνολογία και η έρευνα αναπτύσσεται πολλοί έχουν απομακρυνθεί από την χρήση πολύγραφου λόγω των αρνητικών αυτής της μεθόδου ανίχνευσης. Ο πολύγραφος έχει ποσοστό επιτυχίας 70% το οποίο είναι μόνο 16% πιο αποτελεσματικό από την ανθρώπινη κρίση. <sup>10</sup>

<sup>7</sup> Ganis, G.; Kosslyn, S. M.; Stose, S.; Thompson, W. L.; Yurgelun-Todd, D. A. (2003)[. "Neural Correlates of Different Types of](https://doi.org/10.1093%2Fcercor%2F13.8.830)  [Deception: An fMRI Investigation".](https://doi.org/10.1093%2Fcercor%2F13.8.830) *Cerebral Cortex*

[Forensic Psychology.](http://www.bbc.co.uk/science/humanbody/mind/articles/psychology/psychology_6.shtml) BBC Science & Nature.

<sup>&</sup>lt;sup>8</sup> ["Detecting Deception".](http://www.parliament.uk/briefing-papers/POST-PN-375) Parliamentary Office of Science and Technology (UK)

<sup>&</sup>lt;sup>9</sup> [The Lie Behind the Lie Detector by George W. Maschke and Gino J. Scalabrini](https://antipolygraph.org/lie-behind-the-lie-detector.pdf)

<sup>10</sup> Rusconi, Elena; Mitchener-Nissen, Timothy (2013). ["Prospects of functional magnetic resonance imaging as lie](https://www.ncbi.nlm.nih.gov/pmc/articles/PMC3781577)  [detector".](https://www.ncbi.nlm.nih.gov/pmc/articles/PMC3781577) *Frontiers in Human Neuroscience*.

### **2.4: Παρακολούθηση της εγκεφαλικής δραστηριότητας**

Η γνωστική χρονομετρία, δηλαδή η μέτρηση του χρόνου που παίρνει για την πραγματοποίηση εγκεφαλικών εντολών μπορεί να χρησιμοποιηθεί για τον εντοπισμό ψεύδους, μία πρόσφατη συσκευή γνωστικής χρονομετρίας είναι το αληθιόμετρο χρονισμένης ανταγωνιστικής απόκρισης (TARA).

Η ανάγνωση εγκεφάλου με την χρήση Λειτουργικής Απεικόνισης Μαγνητικού Συντονισμού (fMRI) μπορεί να χρησιμοποιηθεί για να καθορίσει το αντικείμενο που εντόπισε ο εγκέφαλος με στόχο να καθοριστεί αν το αντικείμενο αυτό είναι γνώριμο.

Επίσης υπάρχει και η λειτουργική φασματοσκοπία κοντά στο υπέρυθρο (fNRI) η οποία εντοπίζει το οξυγόνο και την εγκεφαλική δραστηριότητα όπως fMRI. Το πλεονέκτημα της είναι ότι η διαδικασία είναι εύκολα φορητή αλλά τα αποτελέσματα είναι χαμηλότερης ποιότητας από την fMRI. <sup>11</sup>

Ηλεκτροεγκεφαλογραφία (EEG), είναι η τακτική η οποία υπολογίζει την εγκεφαλική δραστηριότητα μέσω ηλεκτροδίων τα οποία είναι συνδεδεμένα στο δέρμα της κεφαλής του εξεταζόμενου. Ο στόχος είναι να προσδιοριστεί η αναγνώριση σημαντικών δεδομένων μέσω αυτής της δραστηριότητας. Εικόνες ή αντικείμενα παρουσιάζονται στον εξεταζόμενο ενώ εξειδικευμένες τεχνικές ερωτήσεων χρησιμοποιούνται για τον καθορισμό της αναγνώρισης (π.χ. μέρος του εγκλήματος).

<sup>11</sup> ["Detecting Deception".](http://www.parliament.uk/briefing-papers/POST-PN-375) Parliamentary Office of Science and Technology (UK)

## **Κεφάλαιο 3: Σχεδιασμός ενός συστήματος ανίχνευσης ψεύδους**

Χρησιμοποιώντας όλη την θεωρία για την ανάλυση του λόγου, δημιουργήσαμε ένα σύστημα ανίχνευσης ψεύδους ως παράδειγμα για το πως θα μπορούσε να δημιουργηθεί ένα τέτοιο σύστημα πολύ απλά και χωρίς μεγάλο κόστος.

#### **3.1: Τακτική για την καλύτερη δυνατή ανίχνευση**

Σύμφωνα με το δεύτερο κεφάλαιο δεν υπάρχει ατελής τακτική για την ανίχνευση ψεύδους, κάθε μία έχει ποσοστό επιτυχίας κάτω του 100% και με αρκετή προετοιμασία από τον εξεταζόμενο αυτό το ποσοστό είναι ακόμη χαμηλότερο.

Με αυτό στο νου η δική μας τακτική είναι να χρησιμοποιήσουμε πάνω από έναν τρόπο. Σχεδιάσαμε έναν πολύγραφο με αισθητήρα θερμοκρασίας όπως και ηλεκτροκαρδιογράφο για τον εντοπισμό των σωματικών σημάτων ψεύδους όπως επίσης και έναν ηλεκτροεγκεφαλογράφο για τον εντοπισμό των εγκεφαλικών σημάτων ψεύδους.

Τα αποτελέσματα των εξετάσεων αυτών σε συνδυασμό με την ανάλυση φωνητικού στρες και μικροεκφράσεων από τον εξεταστή θα δοθούν σε ένα πρόγραμμα το οποίο θα βγάλει εάν υπάρχει εντοπισμός ψεύδους ή όχι.

### **3.2: Τρόπος εξέτασης**

Λόγω της διπλής τακτικής υπολογίζουμε ότι θα χρειαστούν δυο συνεδρίες ερωτήσεων. Η πρώτη συνεδρία θα είναι με την χρήση του ηλεκτροκαρδιογράφου και του αισθητήρα θερμότητας και η δεύτερη συνεδρία θα είναι με την χρήση του ηλεκτροεγκεφαλογράφου και τα αποτελέσματα θα δοθούν για ανάλυση ψεύδους συγκρίνοντας τα αποτελέσματα της κάθε απάντησης με τα αποτελέσματα των ερωτήσεων ελέγχου. Και οι δυο συνεδρίες θα πραγματοποιούνται με την παρουσία ενός ειδικά εκπαιδευόμενου εξεταστή με εμπειρία στην ανάλυση φωνητικού στρες και μικροεκφράσεων.

Στην πρώτη συνεδρία μετά την σύνδεση του εξεταζόμενου με τον πολύγραφο, ο εξεταστής κάνει ερωτήσεις οι οποίες είναι σύντομες και σαφείς, με μόνες πιθανές απαντήσεις «ναι» ή «όχι». Οι ερωτήσεις πρέπει να είναι ξεκάθαρες και να αναφέρονται μόνο σε ένα γεγονός. Στο πρώτο στάδιο οι ερωτήσεις είναι απλές ερωτήσεις ελέγχου με εύκολες και προφανείς απαντήσεις, ο εξεταστής προσπαθεί να βρει τα κανονικά επίπεδα καρδιακού παλμού, πίεσης του αίματος, θερμοκρασίας και υγρασίας δέρματος κατά την διάρκεια της απλής εξέτασης. Αφού αυτά τα δεδομένα καταγραφούν από τον εξεταστή μπορεί να προχωρήσει στην δεύτερη φάση των ερωτήσεων οι οποίες είναι σχετικές με το συμβάν το οποίο κατηγορείται ο εξεταζόμενος, οι ερωτήσεις παραμένουν ξεκάθαρες και απλές με μόνες απαντήσεις ή «ναι» ή «όχι».

Στην δεύτερη συνεδρία μετά την σύνδεση του εξεταζόμενου με τον ηλεκτροεγκεφαλογράφο, ο εξεταστής προσπαθεί να προκαλέσει τον εγκέφαλο του εξεταζόμενου να αντιδράσει σε γνώριμα γεγονότα, για παράδειγμα μπορεί να του δείξει μία σειρά φωτογραφιών οι οποίες είναι παρόμοιες με το γεγονός και μία η οποία είναι ξεκάθαρα η πραγματική φωτογραφία του γεγονότος, ο εξεταζόμενος αναμένεται να αντιδράσει εσωτερικά με το που θα εμφανιστεί αυτή η μία φωτογραφία ακόμα και ας μην δηλώσει ή εκφράσει κάτι εξωτερικά.

Και στις δύο περιπτώσεις ο εξεταζόμενος αναμένεται να παρουσιάσει εμφανείς διαφορές μεταξύ του σταδίου ελέγχου και του σταδίου με τις σχετικές ερωτήσεις ή τα σχετικά ερεθίσματα.

## **Κεφάλαιο 4: Υλικό μέρος (hardware) των εργαλείων εξέτασης**

 Με την τακτική που ακολουθούμε στο κεφάλαιο 3 σκεπτόμενοι την απλότητα και το χαμηλό κόστος του παραδείγματος προχωρήσαμε στο υλικό μέρος του παραδείγματος.

## **4.1: Περιγραφή υλικών**

#### **ARDUINO UNO**

Το Arduino UNO είναι μία πλακέτα ανοιχτού κώδικα η οποία βασίζεται στον μικροελεγκτή ATmega328P και είναι σχεδιασμένη από την Arduino. Η πλακέτα περιλαμβάνει σετ με ακροδέκτες αναλογικών εισόδων/εξόδων (I/O) οι οποίοι μπορούν να αλληλοεπιδράσουν με διάφορα κυκλώματα ή πλακέτες επέκτασης (shields). Το Arduino περιλαμβάνει 14 ψηφιακούς ακροδέκτες και 6 αναλογικούς ακροδέκτες. Είναι δυνατό να προγραμματιστεί με το Ενσωματωμένο Περιβάλλον Ανάπτυξης Arduino (Arduino IDE) μέσω ενός καλωδίου USB τύπου B. Μπορεί να δεχθεί τροφοδοσία μέσω ενός USB καλωδίου ή μέσω εξωτερική μπαταρίας 9 volt, αν και δέχεται τροφοδοσίες μεταξύ 7 και 20 volt.

Η χρήση του Arduino UNO στον ανιχνευτή ψεύδους θα είναι για να "ενώσει" όλα τα υπόλοιπα υλικά χρησιμοποιώντας τον μικροελεγκτή ATmega328 και χάρη στο εύχρηστο λογισμικό του να σχεδιαστεί και να βασιστεί όλο το σύστημα ανίχνευσης ψεύδους.

Χαρακτηριστικά:

- Μικροελεγκτής ATmega328
- Τάση λειτουργίας 5V
- Τάση εισόδου (προτείνεται) 7-12V
- Τάση εισόδου (όρια) 6-20V
- 14 ψηφιακοί ακροδέκτες εισόδου/εξόδου (Ι/Ο)
- 6 αναλογικοί ακροδέκτες
- Ρεύμα DC ανά ακροδέκτη I/O 40 mA
- Ρεύμα DC ανά ακροδέκτη 3.3V 50 mA
- Μνήμη Flash 32KB (ATmega328) από τα οποία 0.5 ΚΒ χρησιμοποιούνται από τον φορτωτή εκκίνησης
- SRAM 2 KB (ATmega328)
- EEPROM 1 KB (ATmega328)
- Ταχύτητα ρολογιού 16 MHz

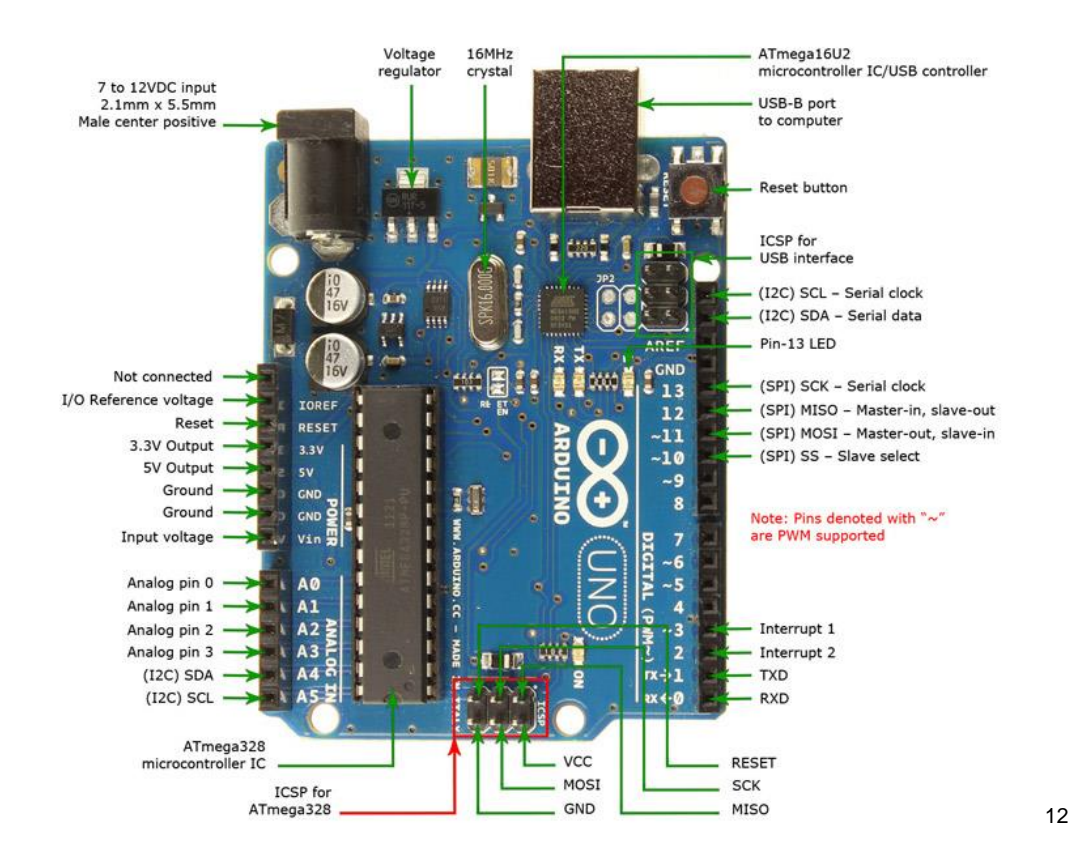

#### ΕΙΚΟΝΑ 1: Arduino UNO

#### **ΑΙΣΘΗΤΗΡΑΣ LM35**

Ο αισθητήρας LM35 είναι ένας αισθητήρας ενσωματωμένου κυκλώματος όπου μπορεί να χρησιμοποιηθεί για να μετρηθεί η θερμοκρασία με την χρήση μιας ηλεκτρικής εξόδου αντίστοιχης με την θερμοκρασία (σε βαθμούς Κελσίου). Μπορεί να

<sup>12</sup> https://docs.arduino.cc/resources/datasheets/A000066-datasheet.pdf

υπολογίσει θερμοκρασίες με καλύτερη ακρίβεια απ' ότι ένα θερμίστορ. Το εσωτερικό του κύκλωμα είναι καλυμμένο και δεν υπόκειται σε οξείδωση. Παράγει υψηλότερη τάση απ' ότι τα θερμοστοιχεία και μπορεί να μην χρειαστεί ενίσχυση. Έχει μια τάση εξόδου η οποία είναι ανάλογη με την θερμοκρασία σε βαθμούς Κελσίου. Η κλίμακα συντελεστή είναι .01V/°C.

Η χρήση του αισθητήρα LM35 στον ανιχνευτή ψεύδους είναι μέρος της πρώτης φάσης εξέτασης με πολύγραφο, στόχος είναι να εντοπιστούν αλλαγές στην θερμοκρασία του σώματος κατά την διάρκεια της εξέτασης προκαλούμενες από στρες.

Χαρακτηριστικά:

- Βαθμονόμηση απευθείας σε βαθμούς Κελσίου
- Γραμμικός συντελεστής κλίμακας + 10-mV/°C
- Εξασφαλισμένη ακρίβεια 0.5°C (στους 25°C)
- Αξιολογημένος για πλήρες εύρος −55°C έως 150°C
- Κατάλληλος για απομακρυσμένη χρήση

• Χαμηλό κόστος λόγω κοψίματος ολοκληρωμένου κυκλώματος Wafer-Level, λειτουργεί από 4V έως 30V

- Κατανάλωση ρεύματος λιγότερη από 60 μA
- Χαμηλή εσωτερική θέρμανση, 0.08°C σε στάσιμο αέρα

ΕΙΚΟΝΑ 2: Διάγραμμα αισθητήρα LM35

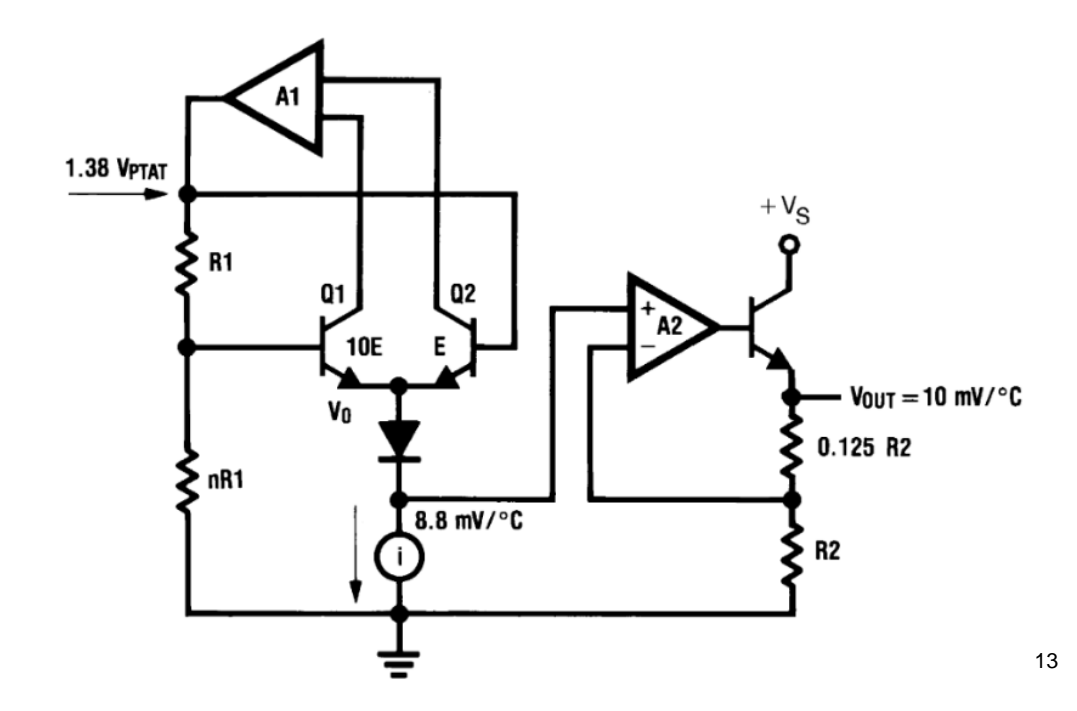

#### **ΗΛΕΚΤΡΟΚΑΡΔΙΟΓΡΑΦΟΣ SparkFun AD8232**

Ο ηλεκτροκαρδιογράφος AD8232 αναπτυγμένος απ' την εταιρία SparkFun είναι μια οικονομική πλακέτα που χρησιμοποιείται για την μέτρηση της ηλεκτρικής δραστηριότητας της καρδιάς. Αυτή η ηλεκτρική δραστηριότητα μπορεί να χαρτογραφηθεί ως γραπτό αναλογικό αποτέλεσμα και ως ηλεκτροκαρδιογράφημα. Ο AD8232 λειτουργεί ως τελεστικός ενισχυτής με στόχο να παρθεί καθαρό σήμα από το διάστημα PR και το διάστημα QT.

Η χρήση του ηλεκτροκαρδιογράφου AD8232 στον ανιχνευτή ψεύδους είναι μέρος της πρώτης φάσης εξέτασης με πολύγραφο, στόχος είναι να εντοπιστούν και να αναλυθούν τυχόν εμφανείς αλλαγές σε οποιοδήποτε σημείο του καρδιακού παλμού κατά την διάρκεια της εξέτασης.

Χαρακτηριστικά:

- Χαμηλή κατανάλωση ρεύματος: 170 μΑ (τυπική χρήση)
- Συμβατή διαμόρφωση δύο και τριών ηλεκτροδίων
- Τροφοδοσία λειτουργίας 3.3V
- Αναλογική έξοδος

<sup>13</sup> https://pdf1.alldatasheet.com/datasheet-pdf/view/517588/TI1/LM35.html

- Ανίχνευση απαγωγών
- Ακροδέκτης διακοπής
- Ένδειξη LED
- Υποδοχή 3,5 mm για σύνδεση βιοϊατρικούς αισθητήρες

ΕΙΚΟΝΑ 3: Block διάγραμμα SparkFun AD8232

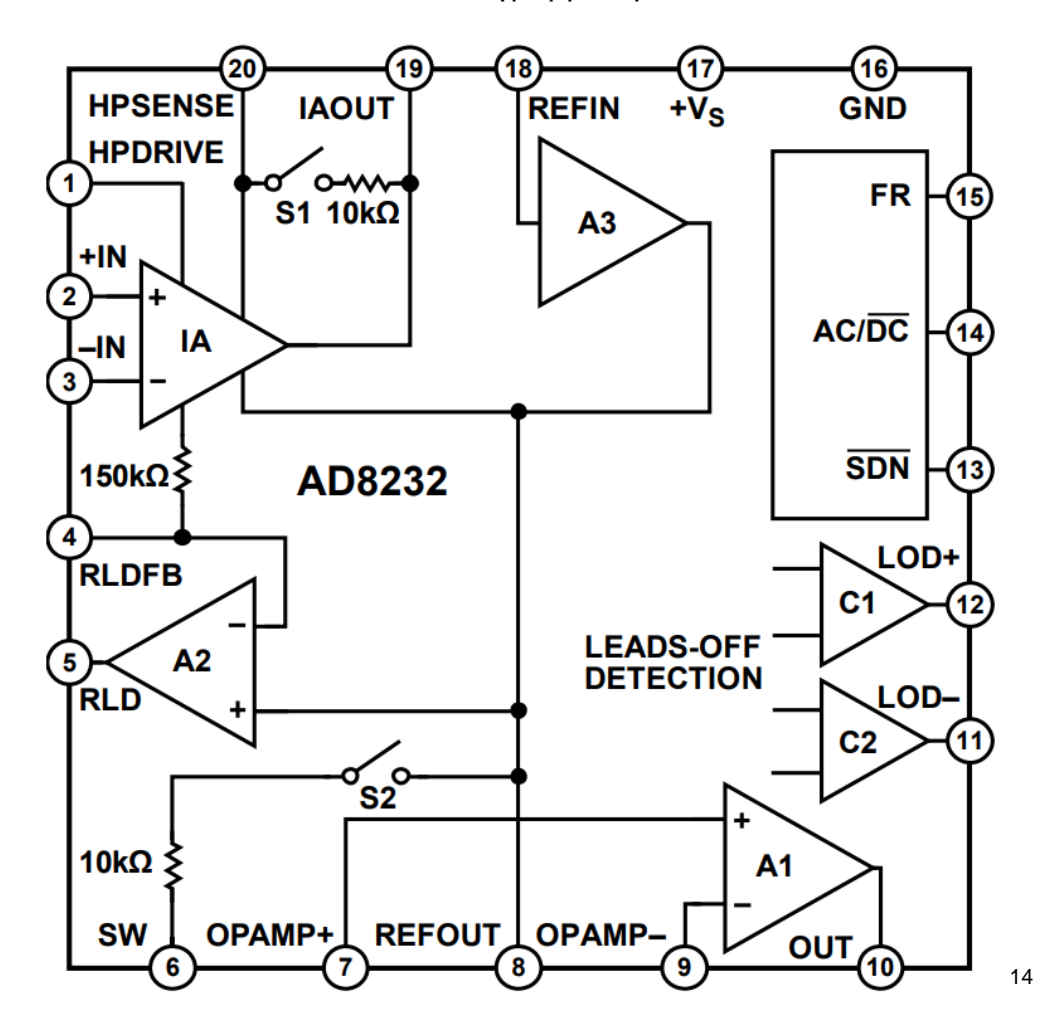

#### **ΑΚΟΥΣΤΙΚΟ Mind Flex**

Το Mind Flex είναι ένα παιχνίδι από την Mattel το οποίο χρησιμοποιεί ακουστικά με την χρήση ολοκληρωμένων κυκλωμάτων της NeuroSky. Το ακουστικό του Mind Flex μετράει και εξάγει τα ηλεκτροεγκεφαλικά φάσματα ισχύος (κύματα άλφα, κύματα βήτα κ.λπ.), επίσης μετράει την προσοχή, τον διαλογισμό και το ανοιγοκλείσιμο των

<sup>14</sup> <https://cdn.sparkfun.com/datasheets/Sensors/Biometric/AD8232.pdf>

ματιών. Η συσκευή αποτελείται από έναν αισθητήρα στην περιοχή του μετώπου, δύο δαγκάνες αυτιών, έναν διακόπτη τάσης, ένα φως ενέργειας και μια ρυθμιζόμενη πόρπη. Χρησιμοποιεί 3 αλκαλικές μπαταρίες "ΑΑΑ"

Δυστυχώς η εταιρία δεν περιλαμβάνει περεταίρω χαρακτηριστικά του Mind Flex με αποτέλεσμα να έχουμε ελάχιστη γνώση παρά του ολοκληρωμένου κυκλώματος της NeuroSky που χρησιμοποιεί.

Η χρήση του ακουστικού Mind Flex στον ανιχνευτή ψεύδους είναι μέρος της δεύτερης φάσης εξέτασης, θα χρησιμοποιηθεί ως ηλεκτροεγκεφαλογράφημα για να εντοπίσει αλλαγές στις εγκεφαλικές συχνότητες οι οποίες είναι συνδεδεμένες με το ψεύδος και το στρες.

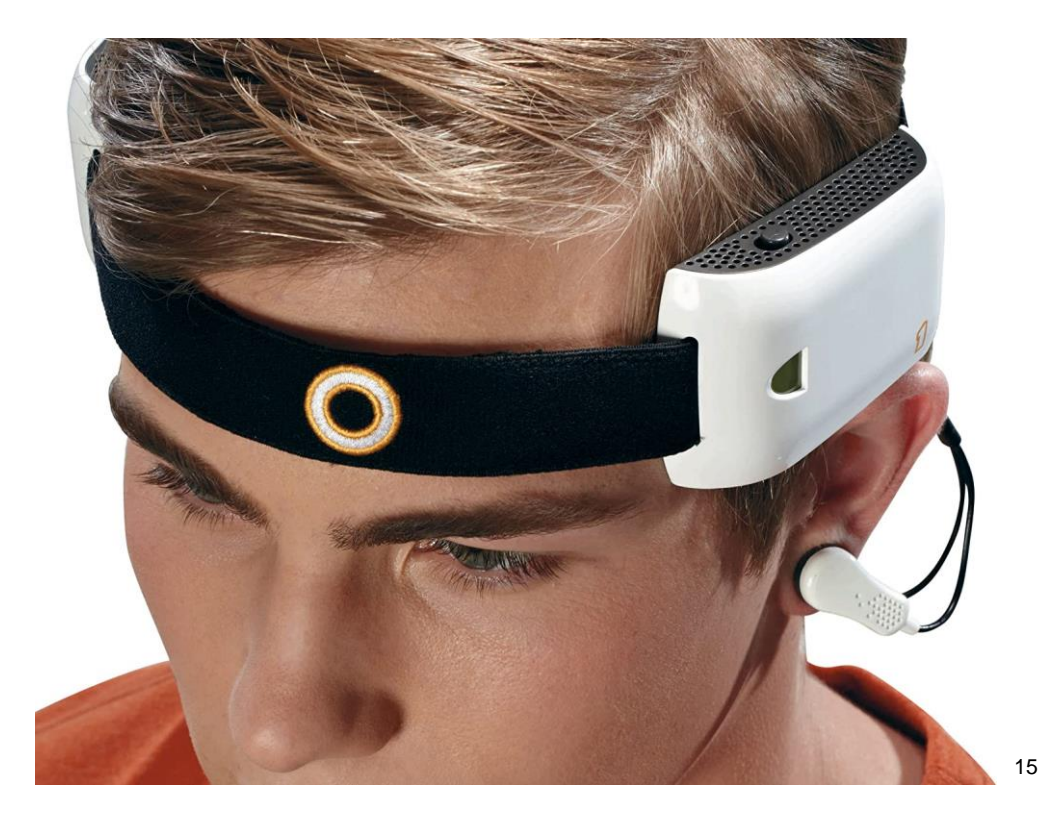

ΕΙΚΟΝΑ 4: Ακουστικό Mind Flex

#### **ΠΕΡΕΤΑΙΡΩ ΥΛΙΚΑ**

• Μπαταρία 9 volt (Για σταθερή τροφοδοσία του arduino για την αποφυγή θορύβου στα αποτελέσματα)

<sup>15</sup> http://www.frontiernerds.com/brain-hack

## **4.2: Συνδεσμολογία υλικών με το Arduino UNO**

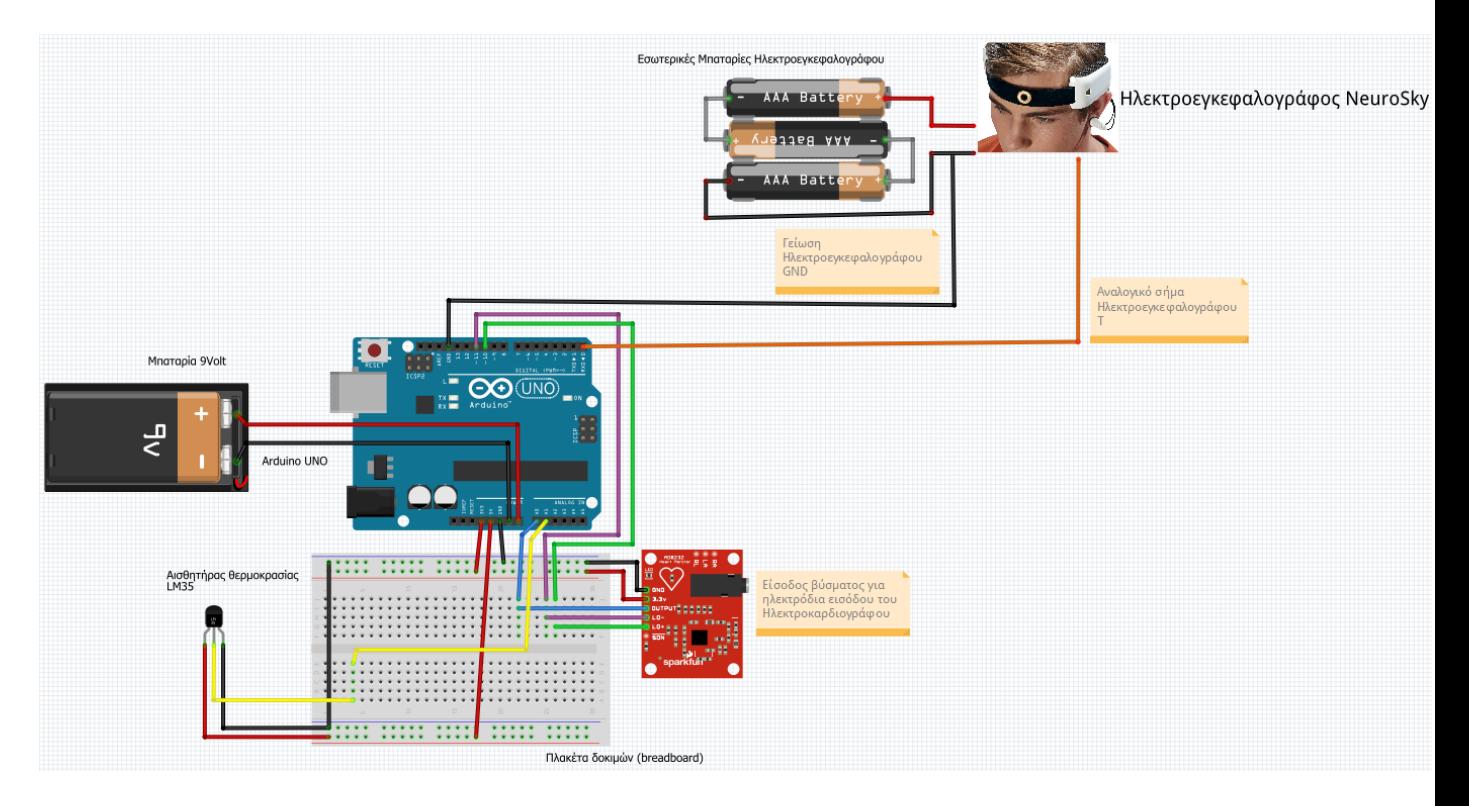

ΕΙΚΟΝΑ 5: Συνδεσμολογία χρησιμοποιώντας το λογισμικό Fritzing

#### **ΣΥΝΔΕΣΜΟΛΟΓΙΑ ΜΕ ΗΛΕΚΤΡΟΚΑΡΔΙΟΓΡΑΦΟ**

ΕΙΚΟΝΑ 6: Ηλεκτροκαρδιογράφος AD8232

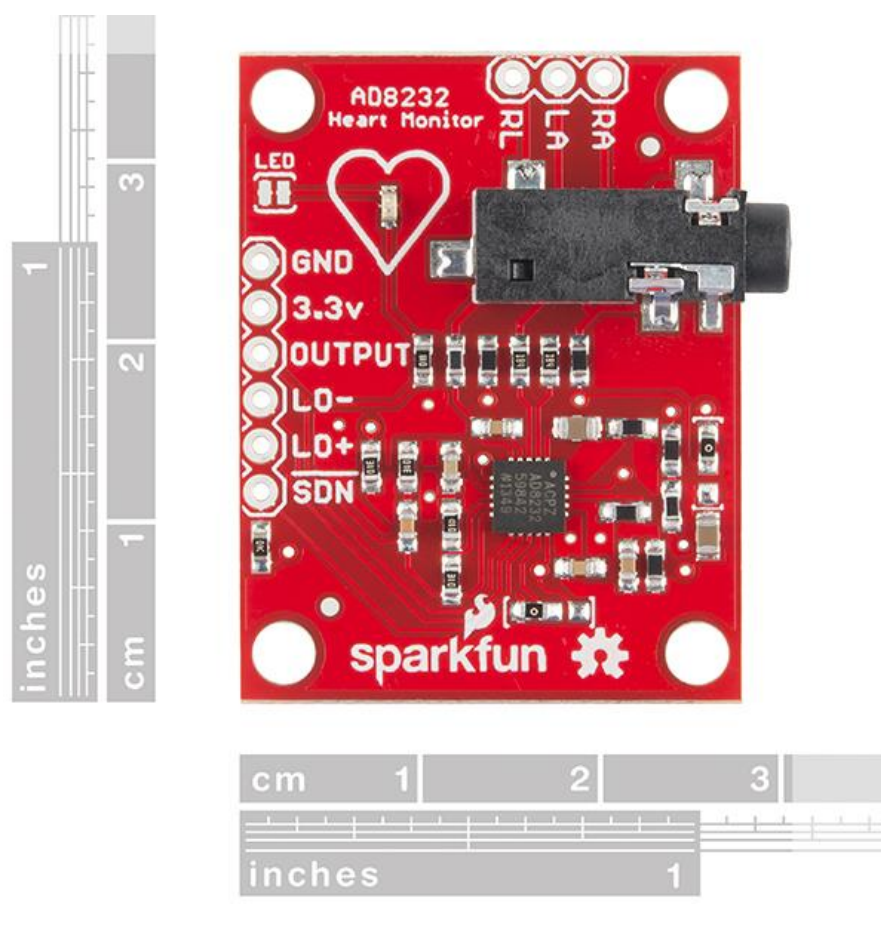

Για την χρήση του ηλεκτροκαρδιογράφου στον ανιχνευτή αλήθειας χρησιμοποιούμε 5 ακροδέκτες.

• Ο πρώτος ακροδέκτης (GND) είναι ο ακροδέκτης της γείωσης ο οποίος συνδέεται με τον ακροδέκτη γείωσης του Arduino UNO.

• Ο δεύτερος ακροδέκτης (3.3V) είναι ο ακροδέκτης τροφοδοσίας ο οποίος όπως λέει και το όνομα του δέχεται 3.3 Volt τάσης απ' τον αντίστοιχο ακροδέκτη του Arduino UNO.

• Ο τρίτος ακροδέκτης (OUTPUT) είναι ο ακροδέκτης εξόδου ο οποίος δείχνει το αναλογικό αποτέλεσμα του ηλεκτροκαρδιογράφου, γι' αυτό τον συνδέουμε με τον αναλογικό ακροδέκτη A0 του Arduino UNO.

• Ο τέταρτος και ο πέμπτος ακροδέκτης (LO-, LO+) είναι οι ακροδέκτες οι οποίοι είναι σχεδιασμένοι για να υποδεικνύουν εάν τα ηλεκτρόδια εισόδου είναι αποσυνδεμένα (leads off detectors), αυτοί οι ακροδέκτες έχουν ψηφιακή έξοδο οπότε θα του συνδέσουμε με οποιουσδήποτε δύο ψηφιακούς ακροδέκτες του Arduino UNO, στην περίπτωση μας επιλέξαμε τους ακροδέκτες 10 και 11 αντίστοιχα για την καλύτερη απεικόνιση τους στην εικόνα 5 όπου έχουμε την ολοκληρωμένη συνδεσμολογία.

Επίσης αξίζει να σημειώσουμε ότι για την καλύτερη χρήση του ηλεκτροκαρδιογράφου προτείνεται από τον κατασκευαστή η τροφοδοσία του arduino να γίνει μέσω μιας μπαταρίας 9 Volt η οποία είναι συνδεμένη στους ακροδέκτες Vin και GND του Arduino UNO.

#### **ΣΥΝΔΕΣΜΟΛΟΓΙΑ ΜΕ ΑΙΣΘΗΤΗΡΑ ΘΕΡΜΟΚΡΑΣΙΑΣ**

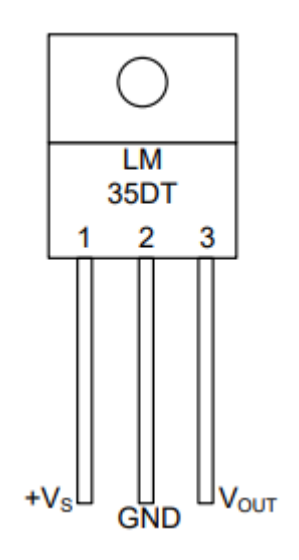

ΕΙΚΟΝΑ 7: Αισθητήρας LM 35

Ο αισθητήρας θερμοκρασίας έχει τρεις ακροδέκτες.

• Ο ακροδέκτης 1 (+Vs) είναι ο ακροδέκτης τροφοδοσίας ο οποίος σύμφωνα με τον κατασκευαστή πρέπει να δεχθεί 5 Volt για σωστή λειτουργεία οπότε και γι' αυτό συνδέεται με τον αντίστοιχο ακροδέκτη του Arduino UNO.

• Ο ακροδέκτης 2 (GND) είναι ο ακροδέκτης γείωσης, ο οποίος και συνδέεται στον αντίστοιχο ακροδέκτη γείωσης στο Arduino UNO.

• Ο ακροδέκτης 3 (Vout) είναι ο ακροδέκτης εξόδου ο οποίος στέλνει σήμα σε μορφή αναλογικής τάσης στο Arduino UNO με στόχο να διατυπωθεί το αποτέλεσμα της θερμοκρασίας, το αποτέλεσμα είναι αναλογικής μορφής οπότε συνδέεται στον αναλογικό ακροδέκτη εισόδου A1 στο Arduino UNO.

#### **ΣΥΝΔΕΣΜΟΛΟΓΙΑ ΜΕ ΗΛΕΚΤΡΟΕΓΚΕΦΑΛΟΓΡΑΦΟ**

Ο ηλεκτροεγκεφαλογράφος NeuroSky έχει δύο ακροδέκτες που θα χρησιμοποιηθούν για τον ανιχνευτή ψεύδους.

• Ο ακροδέκτης T ο οποίος αποστέλλει τα σειριακά αποτελέσματα του ηλεκτροεγκεφαλογράφου οπότε θα συνδεθεί με τον σειριακό ψηφιακό ακροδέκτη RX0.

• Ο ακροδέκτης GND ο οποίος είναι ο ακροδέκτης γείωσης ο οποίος συνδέεται με οποιονδήποτε αντίστοιχο ακροδέκτη γείωσης στο Arduino UNO.

Αξίζει να σημειωθεί ότι για την τροφοδοσία του συγκεκριμένου ηλεκτροεγκεφαλογράφου (Mind Flex) είναι απαραίτητη η προσθήκη τριών μπαταριών ΑΑΑ οι οποίες συνδέονται στην ειδική εσοχή για μπαταρίες πάνω στον ηλεκτροεγκεφαλογράφο.

## **Κεφάλαιο 5: Λογισμικό των εργαλείων εξέτασης**

Στο κεφάλαιο 5 δημιουργούμε το λογισμικό για την χρήση του υλικού σύμφωνα με την τακτική του 3ου κεφαλαίου.

#### **5.1: Περιγραφή λογισμικού**

Για την εργασία θα χρησιμοποιήσουμε δύο τύπους λογισμικού, έναν για την καταγραφή αποτελεσμάτων κατά την διάρκεια της εξέτασης και έναν για την ευκολότερη λήψη απόφασης για το εάν το αποτέλεσμα είναι πιθανώς αληθές ή πιθανώς ψευδές.

Για την καταγραφή αποτελεσμάτων θα χρησιμοποιηθεί το λογισμικό Arduino IDE (Arduino Integrated Development Environment). Το Arduino IDE είναι μια εφαρμογή ανοιχτού κώδικα η οποία είναι σχεδιασμένη σε γλώσσες C, C++ και Java, λειτουργεί σε Windows, macOS και Linux και στόχος του είναι η καλύτερη και ευκολότερη χρήση των προϊόντων Arduino παρέχει μια βιβλιοθήκη λογισμικού της γλώσσας Wiring, η οποία παρέχει πολλές κοινές διαδικασίες εισόδου και εξόδου.

Για την λήψη αποφάσεων θα χρησιμοποιηθεί ένα πρόγραμμα που χρησιμοποιεί την γλώσσα Python και την βιβλιοθήκη Tkinter για την εύκολη μετατροπή του προγράμματος σε διάφορες πλατφόρμες (windows, android, ios κ.α.)

## **5.2: Περιγραφή γραμμών κώδικα πρώτου σταδίου εξέτασης**

Ο κώδικας του ηλεκτροκαρδιογράφου στην πρώτη φάση της εξέτασης θα είναι ξεχωριστός με τον κώδικα του αισθητήρα θερμοκρασίας LM 35 για αποφυγή ανεπιθύμητων παρεμβολών που παρατηρήθηκαν κατά την δοκιμή του ηλεκτροκαρδιογράφου. Ο κώδικας του ηλεκτροκαρδιογράφου είναι ο παρακάτω και τα σχόλια μετά κάθε διπλή πλάγια γραμμή (//) εξηγούν κάθε σημαντικό κομμάτι του κώδικα:

import processing.serial.\*;

Serial myPort; // Η σειριακή θύρα int xPos = 1; // Για να γίνει το γράφημα σε οριζόντια θέση

```
float height_old = 0;
float height_new = 0;
float in Byte = 0;
int BPM = 0;
int beat old = 0;
float[] beats = new float[500]; // Για τον υπολογισμό χτύπων ανά λεπτό
int beatIndex;
float threshold = 620.0; //Σημείο το οποίο συμβαίνει κάθε υπολογισμός χτύπων ανά 
λεπτό
boolean belowThreshold = true;
PFont font;
void setup () {
  // Δήλωση μεγέθους παραθύρου
  size(1000, 400); 
  // Αριθμεί όλες τις πιθανές σειριακές θύρες
  println(Serial.list());
  // Χρησιμοποιεί όποια σειριακή θύρα είναι διαθέσιμη
 myPort = new Serial(this, Serial.list()[2], 9600);
  myPort.bufferUntil('\n');
  // Δημιουργεί το αρχικό φόντο (background)
  background(0xff);
  font = createFont("Ariel", 12, true);
}
```
ΕΙΚΟΝΑ 8: Εύρεση πιθανών θυρών

# **Available COM Ports**

```
// trim off any whitespace:
    linem/snS + m/snCOM1 COM2 COM38
43
```
#### void draw () {

```
 // Τοποθέτηση και σχεδιασμός της γραμμής για νέο data point
inByte = map(inByte, 0, 1023, 0, height); height_new = height - inByte; 
 line(xPos - 1, height_old, xPos, height_new);
 height_old = height_new;
```

```
 // Στο τέλος της οθόνης, επιστροφή στην αρχή
if (xPos >= width) {
 xPos = 0;
  background(0xff);
 } 
 else {
  // Αύξηση της οριζόντιας θέσης
  xPos++;
 }
```

```
 // Σχεδιασμός περιοδικού κειμένου για παλμούς ανά λεπτό
if (millis() % 128 == 0}
  fill(0xFF);
  rect(0, 0, 200, 20);
  fill(0x00);
  text("BPM: " + inByte, 15, 10);
 }
```
}

{

```
void serialEvent (Serial myPort) 
  // Λήψη της γραμμής ASCII
  String inString = myPort.readStringUntil('\n');
  if (inString != null) 
  {
   // Καθαρισμός κάθε λευκού σημείου
   inString = trim(inString);
   // Ειδοποίηση με μπλε γραμμή σε περίπτωση που δεν εντοπίζονται οι ακροδέκτες
   if (inString.equals("!")) 
   { 
    stroke(0, 0, 0xff); // Προσδιορισμός χρώματος σε μπλε (R,G,B)
    inByte = 512; // Κέντρο του εύρους ADC (Flat Line)
   }
   // Εάν τα δεδομένα είναι αποδεκτά, προχωράει
   else 
   {
    stroke(0xff, 0, 0); // Προσδιορισμός χρώματος σε κόκκινο (R,G,B) 
    inByte = float(inString); 
    // Υπολογισμός παλμών ανα λεπτό
   if (inByte > threshold && belowThreshold == true)
    {
      calculateBPM();
     belowThreshold = false;
    }
    else if(inByte < threshold)
    {
     belowThreshold = true:
```

```
 }
   }
 }
}
void calculateBPM () 
{ 
 int beat new = millis(); // Λήψη του τρέχοντος χιλιοστού του δευτερολέπτου
  int diff = beat_new - beat_old; // Εντοπισμός του χρόνου μεταξύ των τελευταίων 
δύο χτύπων καρδιάς
  float currentBPM = 60000 / diff; // Μετατροπή σε χτύπους ανά λεπτό
  beats[beatIndex] = currentBPM; // Αποθήκευση σε πίνακα για μετατροπή του 
μέσου όρου
 float total = 0.0;
 for (int i = 0; i < 500; i++){
  total += beats[i];
  }
 BPM = int(total / 500); beat_old = beat_new;
  beatIndex = (beatIndex + 1) % 500; // Χρήση του πίνακα αντί για χρήση της ουράς 
FIFO
 }
```
## **5.3: Αποτέλεσμα κώδικα ηλεκτροκαρδιογράφου**

Το επιθυμητό αποτέλεσμα του ηλεκτροκαρδιογράφου είναι μία γραμμή η οποία απεικονίζει τον ανθρώπινο φλεβοκομβικό ρυθμό τον οποίο ο εξεταστής θα μπορεί να παρατηρήσει διαφορές μεταξύ των ερωτήσεων ελέγχου και των σχετικών ερωτήσεων. Οι αλλαγές μπορούν να παρατηρηθούν σε όλη τη διάρκεια του παλμού και γι' αυτό πρέπει να αναλυθούν με προσοχή από την αρχή μέχρι το τέλος του κάθε παλμού.

ΕΙΚΟΝΑ 9: Στάδια καρδιακού παλμού

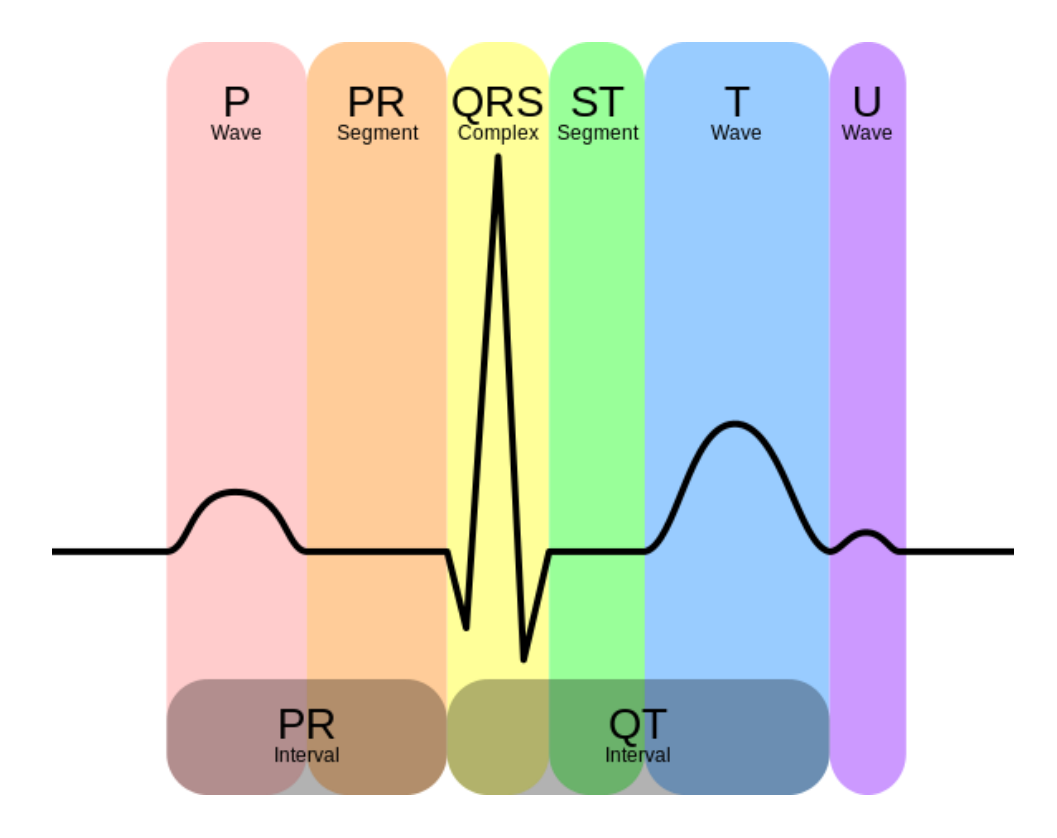

## **5.4: Περιγραφή γραμμών κώδικα δεύτερου σταδίου εξέτασης**

Το δεύτερο στάδιο εξέτασης που περιέχει την εξέταση με την χρήση του αισθητήρα LM 35 είναι απλός αλλά αντίθετα με τον αρχικό σχεδιασμό μας, θα πρέπει να χρησιμοποιηθεί ξεχωριστά με τον ηλεκτροκαρδιογράφο για αποφυγή παρεμβολών, ο κώδικας είναι ο παρακάτω και κάθε φράση στα ελληνικά μετά την διπλή πλάγια γραμμή (//) είναι σχόλιο:

```
void setup() {
 Serial.begin(9600);
```
}

```
void loop() {
```

```
 // Λήψη αρχικού αποτελέσματος από τον αισθητήρα 
 int reading = analogRead(sensorPin);
```

```
 // Μετατροπή του αρχικού αποτελέσματος σε τάση
float voltage = reading *(5000 / 1024.0);
```
 // Μετατροπή της τάσης σε θερμοκρασία βαθμών Κελσίου float temperature = voltage  $/ 10$ ;

 // Εμφάνιση της θερμοκρασίας στο σειριακό monitor Serial.print(temperature); Serial.print(" \xC2\xB0"); // Εμφάνιση του συμβόλου βαθμών Serial.println("C");

delay(1000); // Αναμονή ενός δευτερολέπτου μεταξύ μετρήσεων

```
}
```
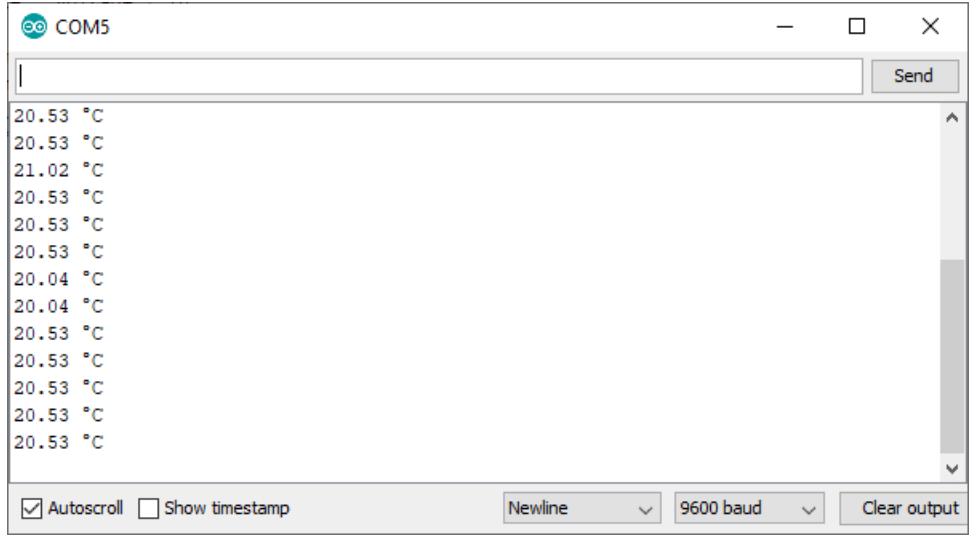

ΕΙΚΟΝΑ 10: Παράδειγμα αποτελέσματος αισθητήρα θερμοκρασίας

## **5.5: Περιγραφή γραμμών κώδικα τρίτου σταδίου εξέτασης**

Για τον κώδικα του ηλεκτροεγκεφαλογράφου χρησιμοποιήσαμε μαζί με το Arduino UNO, επίσης το εργαλείο Brain και το εργαλείο αποτύπωσης Brain Grapher τα οποία δημιουργήθηκαν από τον χρήση github με όνομα χρήστη kitschpatrol, τα εργαλεία αυτά είναι συμβατά με όλους τους ηλεκτροεγκεφαλογράφους της NeuroSky <sup>16</sup>. Ο κώδικας στο Arduino για να χρησιμοποιήσουμε τα εργαλεία αυτά είναι ο παρακάτω και τα κείμενα στα ελληνικά μετά τις διπλές πλάγιες γραμμές (//) είναι σχόλια που περιγράφουν τα σημαντικά σημεία του κώδικα:

<sup>16</sup> https://github.com/kitschpatrol/Brain

```
#include <Brain.h>
```

```
// Ρύθμιση του αναλυτή εγκεφάλου
Brain brain(Serial);
```

```
void setup() {
  // Εκκίνηση του σειριακού υλικού 
  Serial.begin(9600);
}
```

```
void loop() {
```
 // Η εφαρμογή .readCSV() επιστρέφει τα αποτελέσματα κάθε εγκεφαλικού κύματος (signal //strength, attention, meditation, delta, theta, low alpha)

```
 if (brain.update()) {
 Serial.println(brain.readCSV());
 }
```

```
}
```
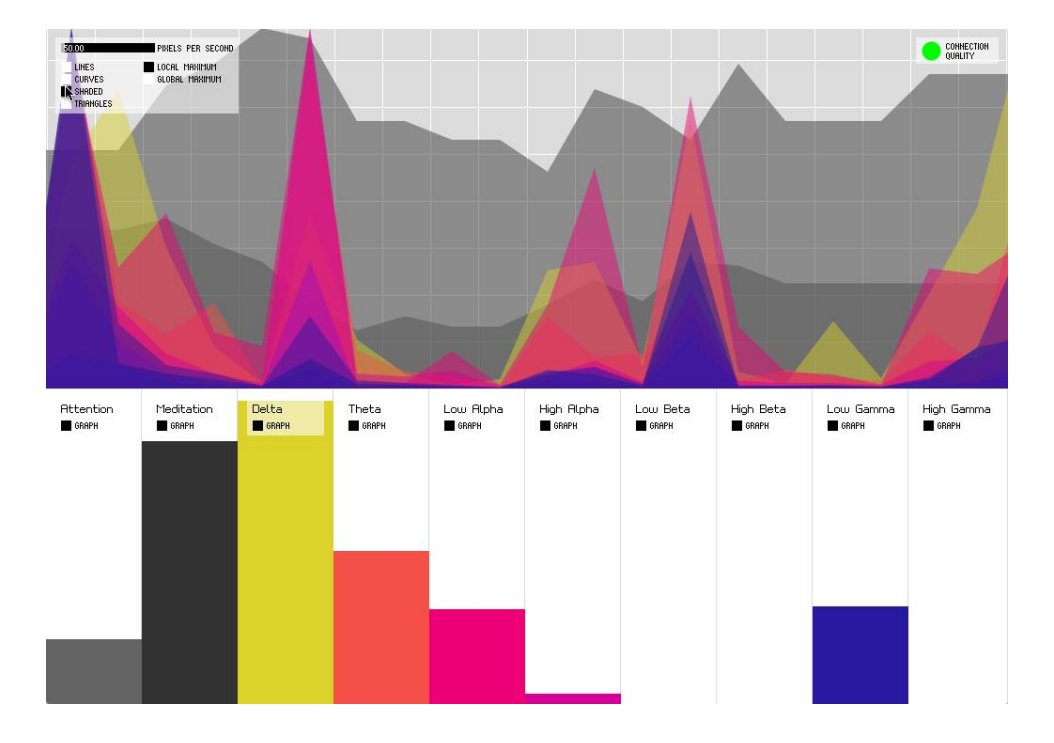

ΕΙΚΟΝΑ 11: Παράδειγμα αποτελέσματος ηλεκτροεγκεφαλογράφου

## **Κεφάλαιο 6: Λογισμικό εμφάνισης τελικού αποτελέσματος**

Στο κεφάλαιο αυτό δημιουργήσαμε το πρόγραμμα που υπολογίζει και εντοπίζει ψεύδος σύμφωνα με τις μετρήσεις των παραπάνω αλλά και άλλων τρόπων ανίχνευσης ψεύδους.

#### **6.1: Περιγραφή λογισμικού**

Για το λογισμικό εμφάνισης τελικού αποτελέσματος, φτιάξαμε έναν κώδικα στη γλώσσα Python, χρησιμοποιώντας την βιβλιοθήκη Tkinter η οποία κατά τη γνώμη μας θεωρήσαμε την πιο κατάλληλη για δημιουργία εφαρμογής με γραφικό περιβάλλον διασύνδεσης, κάνοντας την χρήση της εφαρμογής πολύ απλή και εύκολη απ' τον κοινό χρήστη.

Το Tkinter χρησιμοποιεί εργαλεία (widgets) τα οποία προϋπάρχουν στην βιβλιοθήκη και τοποθετούνται σε ένα γεωμετρικό πλέγμα (grid) με οριζόντιους και κάθετους άξονες όπου καθορίζουν την τοποθεσία του κάθε εργαλείου.

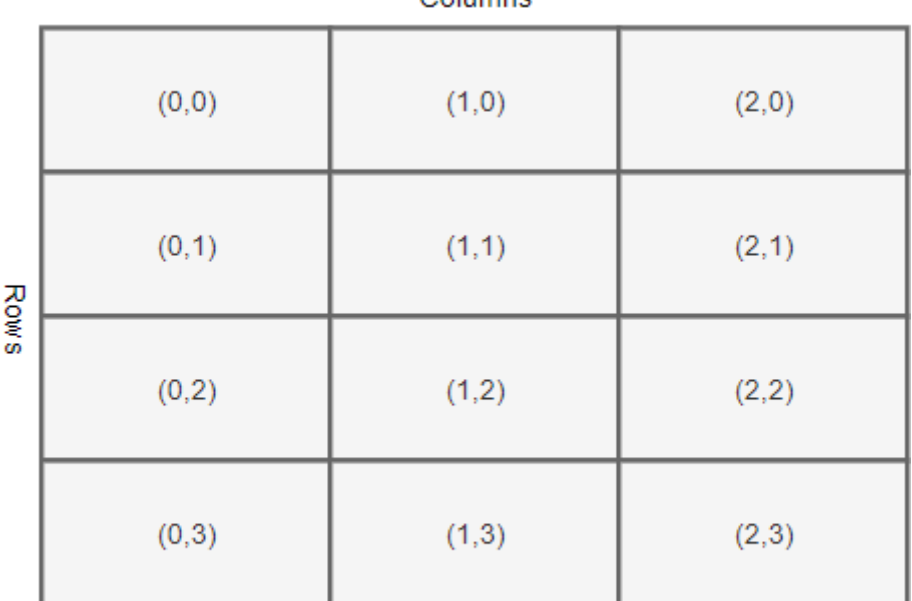

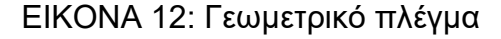

Columne

#### (Column, row)

Το σχέδιο της εφαρμογής είναι απλό στην εμφάνιση, με στόχο να είναι απλό και στην χρήση, παίρνοντας τις 4 μετρήσεις από τις δύο φάσεις της εξέτασης (ηλεκτροεγκεφαλογράφος, πολύγραφος, ανάλυση φωνητικού στρες και

μικροεκφράσεις) ο χρήστης κάνοντας κλικ επιλέγει τα τεστ τα οποία εμφάνισαν ότι ο εξεταζόμενος ψεύδεται και χρησιμοποιώντας το ποσοστό επιτυχίας επι τοις εκατό της κάθε εξέτασης και το ποσοστό ευαισθησίας/σιγουριάς του αποτελέσματος, μπορεί να πατήσει το κουμπί υπολογισμού (Calculate) και το αποτέλεσμα εμφανίζεται σε μορφή νέου παραθύρου με το κείμενο επιτυχίας εύρεσης πιθανού ψέματος ή αποτυχίας εύρεσης πιθανού ψέματος (Possible Lie Detected, Possible Lie Not Detected).

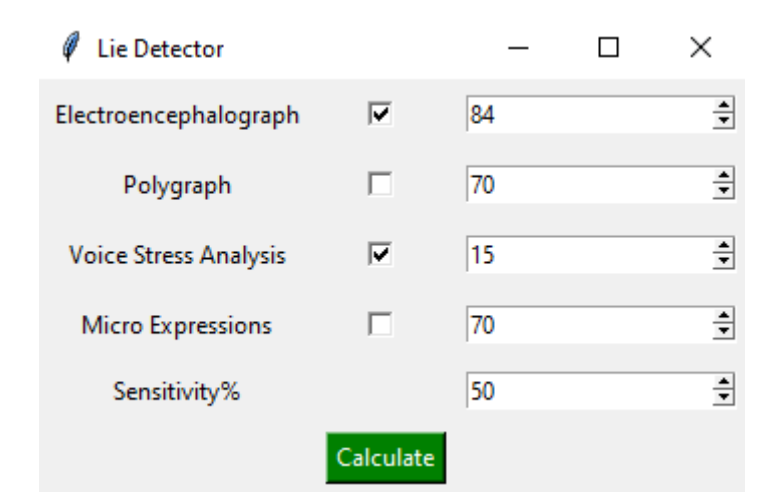

ΕΙΚΟΝΑ 13: Εφαρμογή

### **6.2: Τρόπος βαθμολόγησης για την λήψη αποτελέσματος**

Ο τρόπος τον οποίο βαθμολογήθηκε η κάθε εξέταση έχει να κάνει με το ποσοστό επιτυχίας της για την εύρεση ψεύδους σύμφωνα με συγκεκριμένες έρευνες που έγιναν για το κάθε είδος. <sup>17</sup>

Τα αποτελέσματα αυτών των ερευνών όμως δεν είναι απαραίτητα οι σωστές πιθανότητες επιτυχίας και οι ειδικοί διαφωνούν για τα περισσότερα ποσοστά από αυτά

Μικροεκφράσεις: Objective Micro-Facial Movement Detection Using FACS-Based Regions and Baseline Evaluation Adrian K. Davison, Member, IEEE, Cliff Lansley, Choon Ching Ng, Kevin Tan, Moi Hoon Yap, Member, IEEE

<sup>17</sup> Ηλεκτροεγκεφαλογράφος: N. Baghel, D. Singh, M. K. Dutta, R. Burget and V. Myska, "Truth Identification from EEG Signal by using Convolution neural network: Lie Detection," 2020 43rd International Conference on Telecommunications and Signal Processing (TSP), 2020, pp. 550-553, doi: 10.1109/TSP49548.2020.9163497.

Πολύγραφος: Rusconi, Elena; Mitchener-Nissen, Timothy (2013). "Prospects of functional magnetic resonance imaging as lie detector". Frontiers in Human Neuroscience

Ανάλυση Φωνητικού Στρες: Damphousse (2008). "Voice stress analysis: Only 15 percent of lies about drug use detected in field test". NIJ Journal. 259: 8–12.

οπότε δώσαμε στον χρήστη την δυνατότητα να αλλάζει τις προκαθορισμένες τιμές, σε τιμές της προτίμησης του.

Η τιμή ευαισθησίας λειτουργεί με στόχο το τελικό αποτέλεσμα να έχει έναν βαθμό σιγουριάς για τον εντοπισμό ψεύδους, η απόλυτη τιμή 100% είναι ο μέσος όρος των ποσοστών επιτυχίας των τεσσάρων εξετάσεων ενώ η τιμή 0% είναι το 0. Η τιμή είναι ενώ είναι προκαθορισμένη στο 50%, είναι εύκολη η παραμετροποίηση της από τον χρήση σύμφωνα με την κρίση του για το ποιο σημείο θεωρείται ψέμα ή αλήθεια.

Η πράξη μέσου όρου που χρησιμοποιούμε είναι η παρακάτω:

**((Ηλεκτροεγκεφαλογράφος \* Checkmark ηλεκτροεγκεφαλογράφου) + (Πολύγραφος \* Checkmark πολύγραφου) + (Ανάλυση Φωνητικού Στρες \* Checkmark Ανάλυσης Φωνητικού Στρες) + (Μικροεκφράσεις \* Checkmark Μικροεκφράσεων)) / 4**

Το εργαλείο checkmark στην κάθε κατηγορία βγάζει ως αποτέλεσμα 0 άμα δεν είναι επιλεγμένο και 1 άμα είναι επιλεγμένο, επιτρέποντας μας να ορίζουμε το 100% (άμα όλα τα checkmarks ήταν επιλεγμένα) και να βρίσκουμε και το τελικό σκορ αλλάζοντας τις μεταβλητές.

## **6.3: Περιγραφή γραμμών κώδικα λογισμικού εμφάνισης τελικού αποτελέσματος**

Ο κώδικας είναι απλός για τα δεδομένα του με στόχο να είναι εύκολος στην χρήση και με στόχο την μεταφορά του κώδικα σε διάφορες πλατφόρμες, μία από τις δυνατότητες του Tkinter. Ο κώδικας είναι ο εξής και κάθε κείμενο στα ελληνικά μετά την ετικέτα hashtag(#) είναι σχόλια που περιγράφουν όλα τα σημαντικά σημεία του κώδικα:

import tkinter as tk import tkinter.messagebox from tkinter.constants import FALSE #Δημιουργεία γεωμετρικού πλέγματος

window  $=$  tk. Tk()

window.title("Lie Detector")

#Μέγεθος πίνακα

window.columnconfigure(0, weight=1)

```
window.rowconfigure(1, weight=3)
```
#Εργαλεία κειμένου

lbl\_EEG = tk.Label(text="Electroencephalograph")

lbl\_ECG = tk.Label(text="Polygraph")

lbl\_VSA = tk.Label(text="Voice Stress Analysis")

lbl\_ME = tk.Label(text="Micro Expressions")

lbl\_Sens = tk.Label(text="Sensitivity%")

#Εργαλεία checkmark και μεταβλητές

var\_EEG\_chk = tk.IntVar()

var\_ECG\_chk = tk.IntVar()

var\_VSA\_chk = tk.IntVar()

 $var_ME_{chk} = tk.lntVar()$ 

chk\_EEG = tk.Checkbutton(window, variable=var\_EEG\_chk) chk\_ECG = tk.Checkbutton(window, variable=var\_ECG\_chk) chk\_VSA = tk.Checkbutton(window, variable=var\_VSA\_chk)

chk\_ME = tk.Checkbutton(window, variable=var\_ME\_chk)

```
#Τοποθέτηση εργαλείων text στο πλέγμα
lbl_EEG.grid(column=0, row=0, padx=5, pady=5)
lbl_ECG.grid(column=0, row=1, padx=5, pady=5)
lbl_VSA.grid(column=0, row=2, padx=5, pady=5)
lbl_ME.grid(column=0, row=3, padx=5, pady=5)
lbl_Sens.grid(column=0, row=4, padx=5, pady=5)
```
#Τοποθέτηση εργαλείων checkmark στο πλέγμα chk\_EEG.grid(column=1, row=0, padx=5, pady=5) chk\_ECG.grid(column=1, row=1, padx=5, pady=5) chk\_VSA.grid(column=1, row=2, padx=5, pady=5) chk\_ME.grid(column=1, row=3, padx=5, pady=5)

#Προσδιορισμός τιμών εργαλείων spinbox

var\_EEG=tk.IntVar()

var\_EEG.set(84)

var\_ECG=tk.IntVar()

var\_ECG.set(70)

var\_VSA=tk.IntVar()

var\_VSA.set(15)

var\_ME=tk.IntVar()

var\_ME.set(70)

```
var_Sens=tk.IntVar()
```
var Sens.set(50)

#Όρια ποσοστών επιτυχίας εργαλείων spinbox

spin\_EEG = tk.Spinbox(window, from\_=0, to=100, textvariable=var\_EEG)

spin\_ECG = tk.Spinbox(window, from\_=0, to=100, textvariable=var\_ECG)

spin\_VSA = tk.Spinbox(window, from\_=0, to=100, textvariable=var\_VSA)

spin\_ME = tk.Spinbox(window, from\_=0, to=100, textvariable=var\_ME)

spin Sens = tk.Spinbox(window, from =0, to=100, textvariable=var Sens)

#Τοποθέτηση εργαλείων spinbox στο πλέγμα spin\_EEG.grid(column=2, row=0, padx=5, pady=5) spin\_ECG.grid(column=2, row=1, padx=5, pady=5) spin\_VSA.grid(column=2, row=2,padx=5, pady=5) spin\_ME.grid(column=2, row=3,padx=5, pady=5) spin Sens.grid(column=2, row=4,padx=5, pady=5)

#Λήψη τιμών από τις μεταβλητές

def fresult():

```
 EEG= var_EEG.get()
```
EEG\_chk= var\_EEG\_chk.get()

ECG= var\_ECG.get()

ECG\_chk= var\_ECG\_chk.get()

VSA= var\_VSA.get()

```
 VSA_chk= var_VSA_chk.get()
```
 $ME = var ME.get()$ 

ME\_chk= var\_ME\_chk.get()

Sens= var\_Sens.get()

float(Sens)

```
#Κεντρική πράξη υπολογισμού
```

```
 res= eval('((EEG * EEG_chk)+(ECG * ECG_chk)+(VSA * VSA_chk)+(ME *
```
ME\_chk))/4')

```
 sensitivity= eval('(((EEG + ECG + VSA + ME)/4)/100)*Sens')
```
print("Score is:", res)

print("Sensitivity is:", sensitivity)

#Εμφάνιση του αποτελέσματος σε μορφή νέου παραθύρου

if res > sensitivity:

print("Lie Detected")

tk.messagebox.showinfo('Result', 'Possible Lie Detected')

else:

```
 print("Lie not Detected")
```
tk.messagebox.showerror('Result', 'Possible Lie not Detected')

#Κουμπί υπολογισμού

```
calc_btn = tk.Button(window,text= "Calculate", background="green", 
foreground="white", command= fresult)
```
#### #Τοποθέτηση κουμπιού στο πλέγμα

calc\_btn.grid(column=1, row=5, sticky=tk.W, padx=5, pady=5)

#Βρόχος τέλους

window.mainloop()

### **Συμπεράσματα**

Κατά τη γνώμη μας η ακρίβεια εντοπισμού είναι αρκετή έτσι ώστε τα αποτελέσματα να μετρήσουν σαν γεγονότα σε μια πιθανή δικαστική υπόθεση αλλά μια τέτοια μέθοδος παραβιάζει βασικές ελευθερίες του ανθρώπου οπότε η χρήση τέτοιας τεχνολογίας θα πρέπει να γίνεται μόνο σε πολύ σημαντικές υποθέσεις κρατικής ασφάλειας ή μετά από την συγκατάθεση του πιθανού εξεταζόμενου.

Η δημιουργία ενός ανιχνευτή ψεύδους με μεγάλο δείκτη ακρίβειας μπορεί να γίνει με μικρό κόστος άμα υπάρχει η ανάλογη εμπειρία.

Δεν υπάρχει ένας τρόπος ανίχνευσης όπου έχει 100% επιτυχία στην σωστή ανίχνευση ψεύδους, κυρίως με σωστή προετοιμασία από τον εξεταζόμενο, το ποσοστό επιτυχίας μπορεί να είναι χαμηλότερο. Γι' αυτό στόχος είναι να δημιουργήσουμε το σύστημα με όσο υψηλότερο ποσοστό επιτυχίας γίνεται.

Τα υλικά τα οποία έχουν να κάνουν υπολογισμούς ακριβείας και βασίζονται σε συχνότητες (ηλεκτροκαρδιογράφος, ηλεκτροεγκεφαλογράφος) είναι πολύ εύκολο να έχουν προβλήματα παρεμβολών γι' αυτό χρειάζονται πολλά μέτρα προστασίας των αποτελεσμάτων.

Η τεχνολογία προοδεύει με ραγδαίους ρυθμούς μέσα στα χρόνια, η ανίχνευση ψεύδους ξεκίνησε με πιθανότητες επιτυχίας παρόμοιες με την ρίψη κέρματος και μετά από 2 αιώνες έχει εξελιχθεί σε σχεδόν απόλυτο αποτέλεσμα, με την ταχύτητα αυτή, η εύρεση του απόλυτου τρόπου ανίχνευσης είναι μονόδρομος.

### **ΒΙΒΛΙΟΓΡΑΦΙΑ:**

- 1. Keeler, Leonarde (January 1930). "A Method for Detecting Deception". American Journal of Police Science.
- 2. Adelson, Rachel (July 2004). ["Detecting Deception".](http://www.apa.org/monitor/julaug04/detecting.aspx) Monitor on Psychology
- 3. Bond CF, Jr; DePaulo, BM (2006). "Accuracy of deception judgments". Personality and Social Psychology Review.
- 4. DePaulo, Bella M.; Morris, Wendy L. (2004). "Chapter 2: Discerning lies from truth: behavioural cues to deception and the indirect pathway of intuition". In Granhag, Pär Anders; Strömwall, Leif A. (eds.). The detection of deception in forensic contexts (Transferred to digital print. ed.). Cambridge: Cambridge University Press. ISBN 978-0521541572.
- 5. Adelson, Rachel (July 2004). "Detecting Deception". Monitor on Psychology
- 6. "Detecting Deception". Parliamentary Office of Science and Technology (UK)
- 7. Horvath, F., McCloughan, J., Weatherman, D., & Slowik, S. (2013). "The Accuracy of auditors' and layered voice Analysis (LVA) Operators' Judgments of Truth and Deception During Police Questioning". Journal of Forensic **Sciences**
- 8. Damphousse (2008). "Voice stress analysis: Only 15 percent of lies about drug use detected in field test"
- 9. Harnsberger, J. D.; Hollien, H.; Martin, C. A.; Hollien, K. A. (2009). "Stress and Deception in Speech: Evaluating Layered Voice Analysis". Journal of Forensic Sciences.
- 10.Hollien, H.; Harnsberger, J. D.; Martin, C. A.; Hollien, K. A. (2008). "Evaluation of the NITV CVSA". Journal of Forensic Sciences
- 11.The Polygraph and Lie Detection. National Research Council. 2003. ISBN 978-0-309-26392-4.
- 12.Ganis, G.; Kosslyn, S. M.; Stose, S.; Thompson, W. L.; Yurgelun-Todd, D. A. (2003). "Neural Correlates of Different Types of Deception: An fMRI Investigation". Cerebral Cortex
- 13.Forensic Psychology. BBC Science & Nature.
- 14."Detecting Deception". Parliamentary Office of Science and Technology (UK)
- 15.The Lie Behind the Lie Detector by George W. Maschke and Gino J. **Scalabrini**
- 16.Rusconi, Elena; Mitchener-Nissen, Timothy (2013). "Prospects of functional magnetic resonance imaging as lie detector". Frontiers in Human Neuroscience.
- 17.N. Baghel, D. Singh, M. K. Dutta, R. Burget and V. Myska, "Truth Identification from EEG Signal by using Convolution neural network: Lie Detection," 2020 43rd International Conference on Telecommunications and Signal Processing (TSP), 2020, pp. 550-553, doi: 10.1109/TSP49548.2020.9163497.